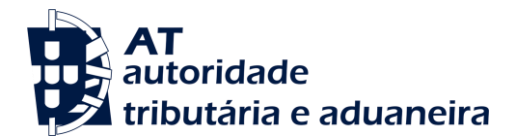

*Disclaimer: This translation is not, and does not purport to be, official, and is intended for informational use only. It has no status other than an informal, unofficial aid to non-Portuguese speakers in understanding the Portuguese Structure of the Standard Audit File.*

*Only the Portuguese original can be relied on for interpretative purposes, and in any dealings with the Portuguese tax system or its officials.*

# **MINISTRY OF FINANCE**

# **Ordinance nº 274/2013 of the 21 th of August**

The format of the tax audit standard file for data export, SAF -T (PT), has been adapted according to the accounting or tax amendments.

Decree n.º 71/2013, of the 30th of May, approved the VAT cash accounting regime (VAT cash regime), providing for a mandatory report of the receipts provided for under n.º 198/2012, the 24th August.

As the receipts were not part of the existing data structure of the SAF -T (PT) file, a new amendment is made accordingly.

Thus:

The Government, through the Secretary of State for Fiscal Affairs, under nº 8 and 9 of article 123, of the Corporate Income Tax Code, approved by Decree  $n^{\circ}$  442-B/88, of the 30<sup>th</sup> November, orders the following:

### **Article 1**

### **Subject-Matter**

The present Ordinance amends the data structure of the annex of ordinance nº 321-A/2007, of the 26<sup>th</sup> of June.

### **Article 2**

### **Data structure**

The data structure referred to in nº 1 of ordinance nº 321-A/2007, of the 26<sup>th</sup> of March, with its last amendment created by ordinance  $n^{\circ}$  160/2013, of the 23<sup>rd</sup> of April, is replaced by the data structure described in the annex of the present ordinance.

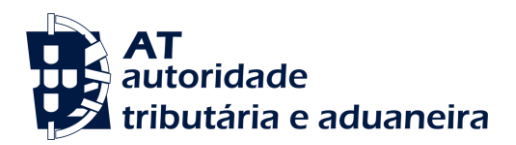

## **Article 3**

### **Date of entry into force**

The data structure provided for the previous article enter into force on the 1st of October of 2013.

The State Secretary for Fiscal Affairs, Paulo de Faria Lince Núncio, on the 2nd of August of 2013.

#### **ANNEX**

(Referred to in article 2 of the present Ordinance)

#### **1- Generic features**

- a) Accounting and/or invoicing applications (including those that issue transport documents provided for under Decree nº 147/2003 of the 11<sup>th</sup> July and other documents to be presented to the clients as an evidence of the delivered goods and services provided) ) and those that issue receipts, shall by themselves, export the pre-defined set of records from the created databases, in a common readable format, using the data structure and correspondent restrictions provided by the validation scheme, without affecting the internal database structure of the program or its functionality.
- b) The SAF-T (PT) shall be generated in a standard format for XML documents, respecting both the SAF-T\_PT.xsd validation scheme available on [http://www.portaldasfinancas.gov.pt](http://www.portaldasfinancas.gov.pt/) and the content specified in the present ordinance.
- c) The SAF-T (PT) [Standard Audit File for Tax Purposes Portuguese Version] shall always be generated for a specific fiscal period, total or partial, from the beginning of that period to its end or to the file generation date, in case it is a previous date.
- d) Under the column "Required", the symbol «\*» means that it is mandatory to fill in that field and the symbol «\*\*» means that it is an alternate choice field or that it may be mandatory depending on the conditions. All the remaining fields must also be filled in, where the information is available in the application repository, which can be confirmed by the relevant documentation.
- e) The SAF-T (PT) regarding the accounts must be one only for the period at stake. In case of SAF-T (PT) files regarding invoicing, there is the possibility of generating one file per establishment, in case they are independent from the invoicing system adopted at a central level. In case the invoicing system of the different establishments is centralized, just one file should be supplied.
- f) The invoicing applications, even if used by third parties to issue documents on behalf of the taxable persons and the applications with integrated accounts and invoicing, including those that issue

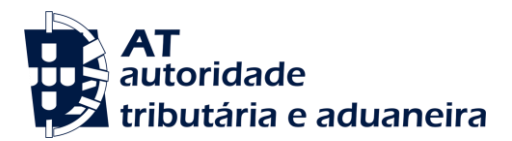

transport documents as provided for under Decree  $n^{\circ}147/2003$ , of the 11<sup>th</sup> of July and other documents issued for the clients as a proof of the delivery of goods or services provided should generate a file with all the mandatory tables.

If the accounting and invoicing programs generate independent files, they must contain common information and specific information.

Common information tables for both files:

- 1 Header;
- 2.2 Customer;
- 2.5 TaxTable; and
- 4.4. Payments, if any.

Specific Information Tables:

For accounting programs:

- 2.1 GeneralLedger;
- 2.3 Supplier; and
- 3 GeneralLedgerEntries;

For invoicing programs, even if used by third parties to issue documents on behalf of the taxable persons, including those that issue other documents, to be given for the clients as a proof of the delivery of goods or services provided, when they should exist;

- 2.3 Supplier
- 2.4. Product
- 4.1 SalesInvoices
- 4.2 MovementofGoods; and
- 4.3 WorkingDocuments
- g) If there is self-billing, the effective issuer is responsible for the generation of the corresponding file and he must make it available whenever a SAF-T (PT) file is demanded from his supplier. In that case, the issuer shall supply a file with the data of the used tables, in particular:
	- Table 1 Header with field 1.2 to 1.8 with the data regarding the supplier and field 1.4 TaxAccountingBasis [accounting system] shall be filled in with code «S»,
	- Table 2.2 Customer, with data regarding the issuer

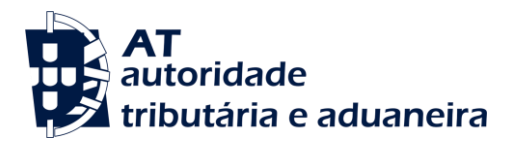

- Table 2.4 Product, showing the record of products/services mentioned in the commercial documents; and
- Table 4.1 SalesInvoices, with documents regarding the supplier where field 4.1.4.2.1-  $\bullet$ InvoiceStatus is filled in with code «S».
- h) When the invoices are issued by third parties, on behalf of the taxable person the file should include the tables mentioned under f); on table 1 - Header, field 1.4 - TaxAccountingBasis should be filled in with «E» and field 1.18 HeaderComment should be filled in with the effective issuer (tax number and name) and with the place where the correspondent databases are to be found.
- i) In case the required files should present extraction problems, due to the size of the Source Documents tables: Tables 4.1. to 4.4, if existing, it is possible to subdivide that extraction into complete one month periods included in the request, complemented, if relevant, with the last shorter than one month period.

If the program is integrated, the files to be extracted shall include following tables, when they should exist:

Tables with information regarding the movements until the date of the last extracted partial file:

- 1. Header; with field 1.4 TaxAccountingBasis, filled in with «P»
- 2.1 GeneralLedger;
- 2.2 Customer;
- 2.3 Supplier;
- 2.4 Product;
- 2.5 TaxTable and
- 3 GeneralLedgerEntries.

Tables , if existing, with partial information regarding the extracted month(s);

- 4.1 SalesInvoices;
- 4.2 MovementOfGoods;
- 4.3 WorkingDocuments; and
- 4.4. Payments.

If it is an invoicing application (including transport and working documents) the extracting files should include all the tables mentioned before, exception made to following tables:

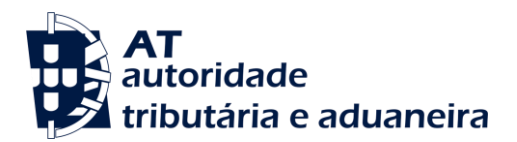

#### 2.1 GeneralLedger, and

#### 3 - GeneralLedgerEntries

When several months are to be exported, it may be accepted, if duly justified, that tables, 2.2, 2.3, 2.4, and 2.5, and in case the program is integrated, also tables 2.1 and 3 be exported only once during the last extracted period.

- j) Dates are indicated in format: «YYYY-MM-DD and the time records in format «YYYY-MM-DDThh:mm:ss, without reference to the time zone and milliseconds.
- k) In the "Format" column, the length of the *text* type fields is indicated in number of characters.
- l) When exporting values, negative values are not allowed. If there are negative accounting balances or transactions with negative amounts on the sales invoices, their debit or credit representation shall be adjusted and the remaining amount or value fields shall be exported in absolute values.

### **2- Data structure**

#### **1** - **\* Header.**

The item Header contains the general information regarding the taxpayer, whom the SAF-T (PT) refers to.

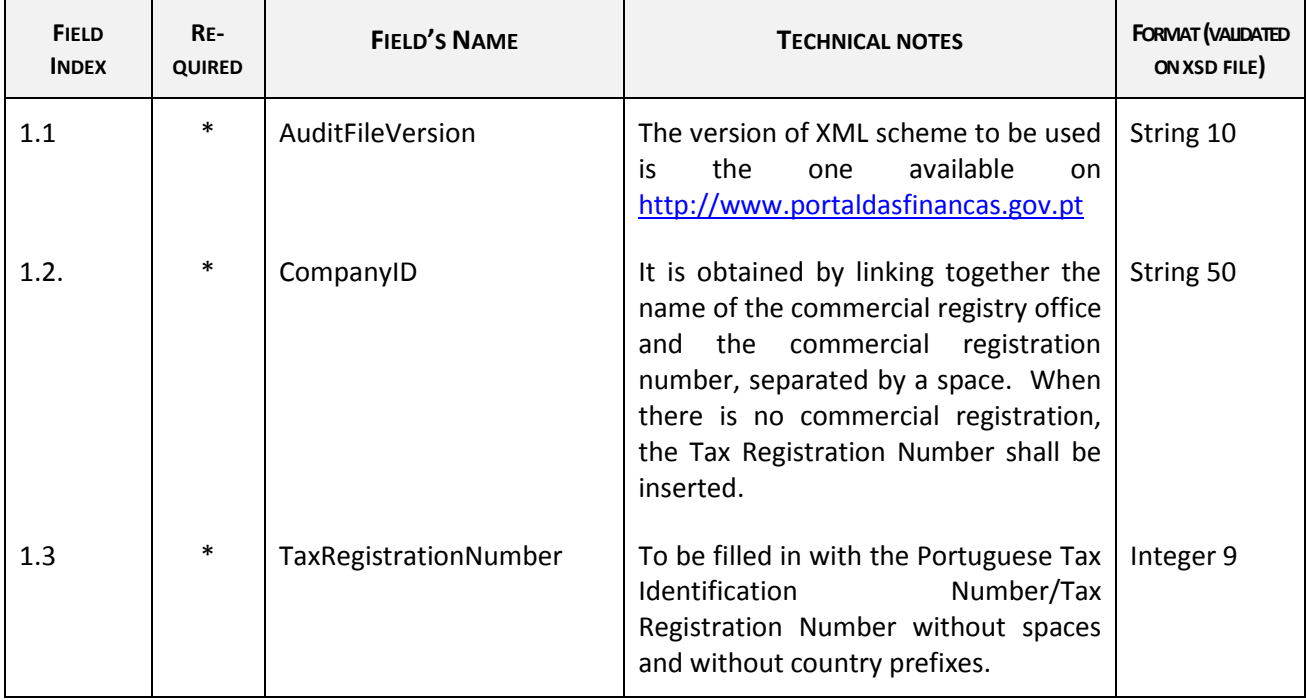

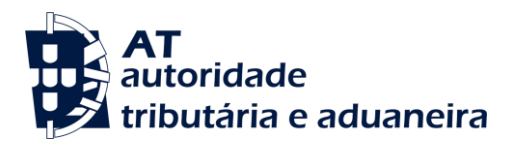

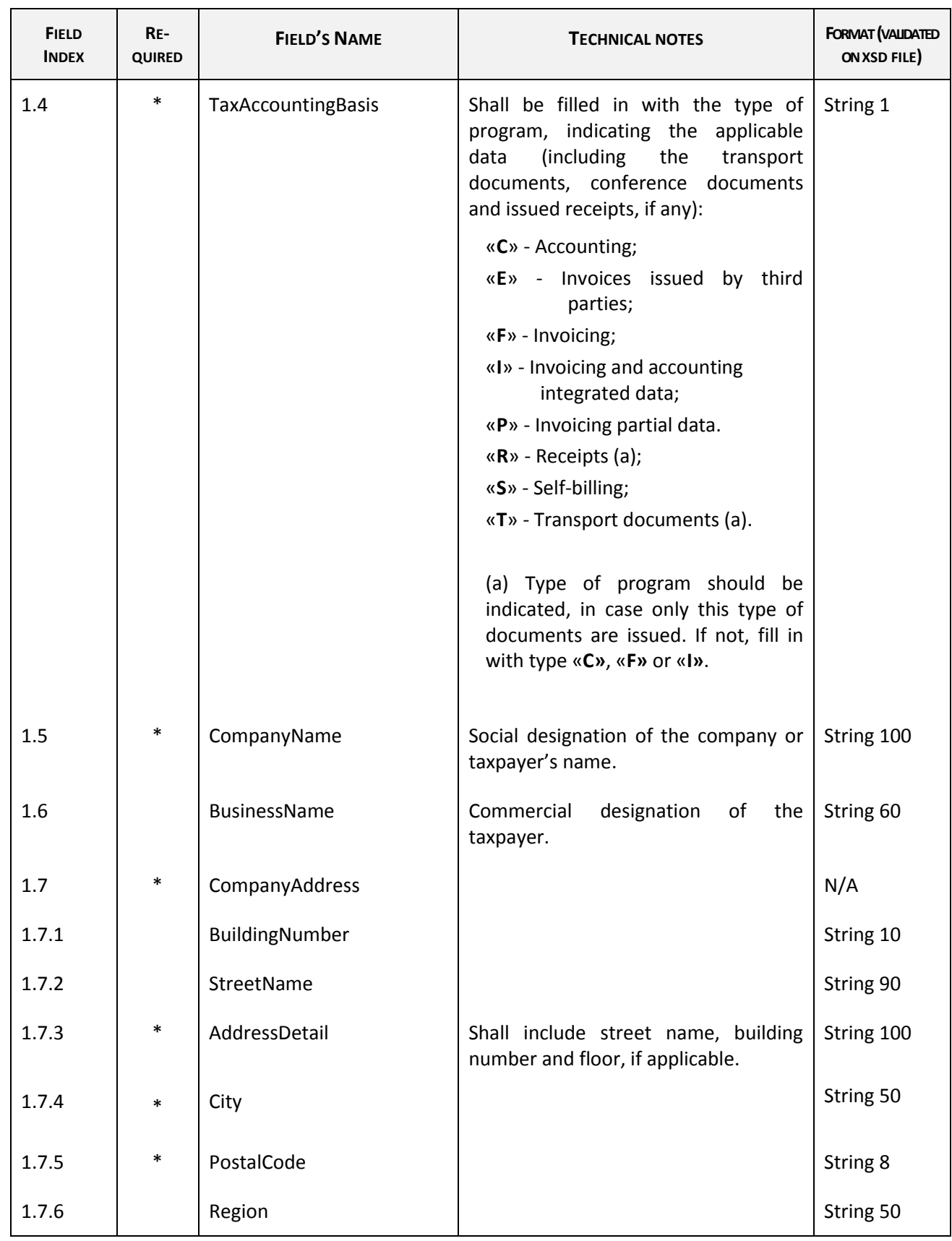

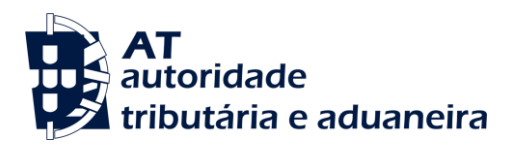

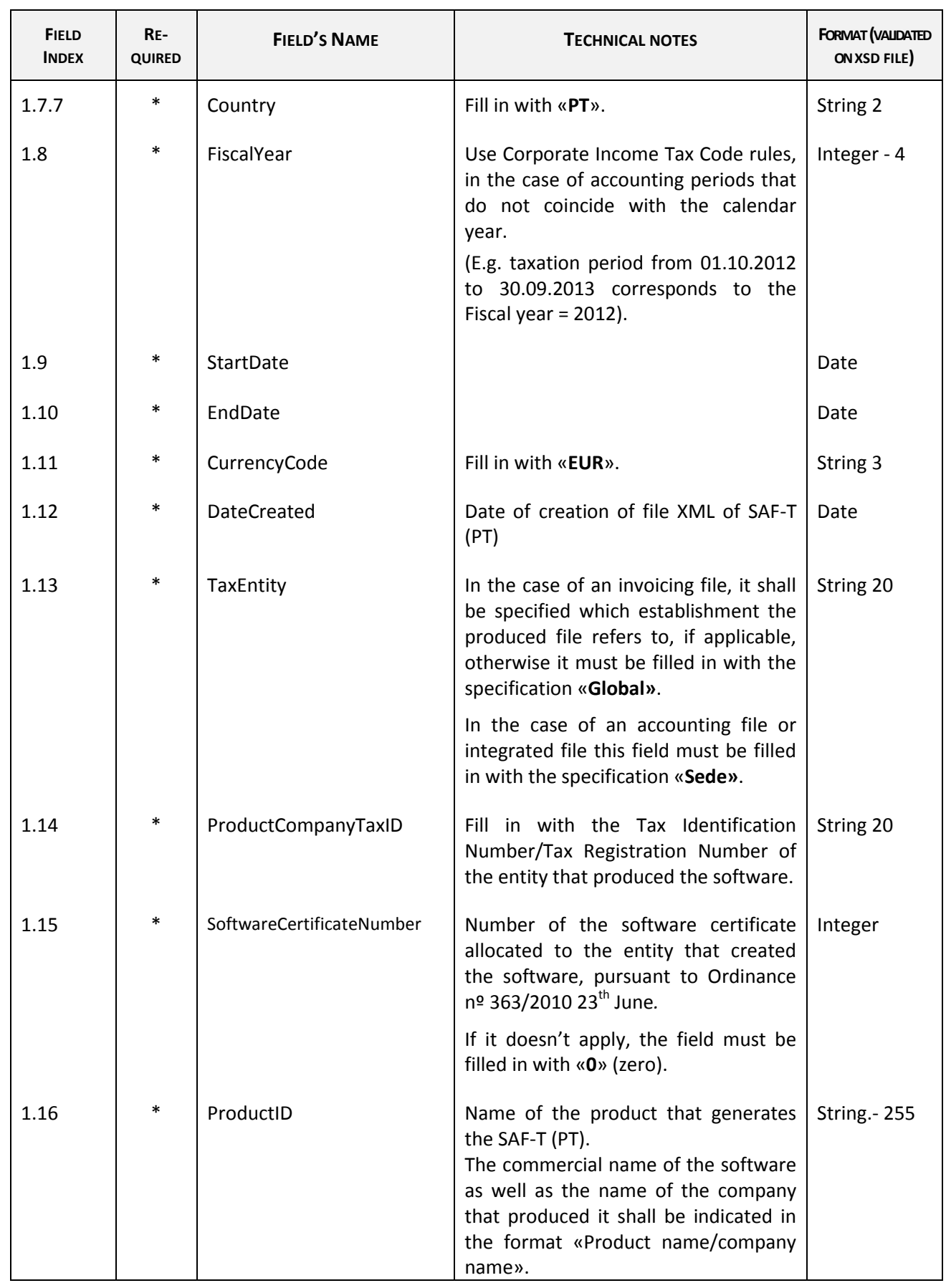

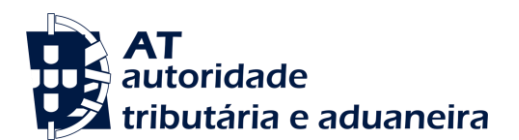

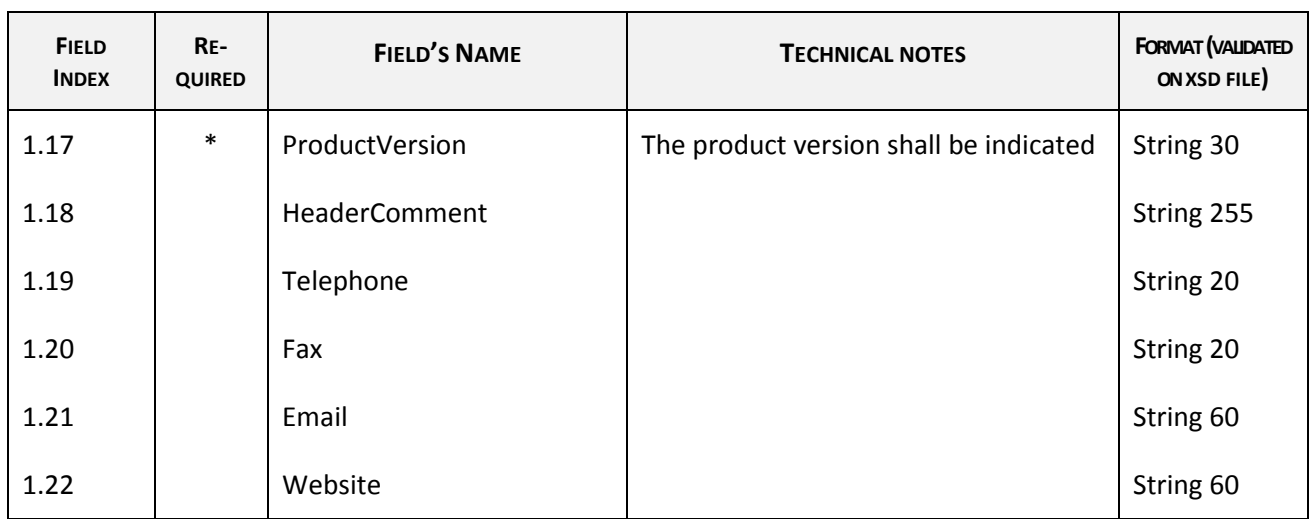

### **2** - **\* MasterFiles**.

Master Files 2.1, 2.2, 2.3, 2.4 and 2.5 are required under the conditions stated in *f)*, *g)*, *h) and i)* of paragraph 1 of this Annex.

### **2.1 - GeneralLedger**

The table of the General Ledger to be exported is the one mentioned in the accounting normalization system and other legal provisions in force for the relevant sector of activity. In case of aggregating accounts containing sub-accounts with debit and credit balances, the debit and credit balances shall be shown in the aggregating account.

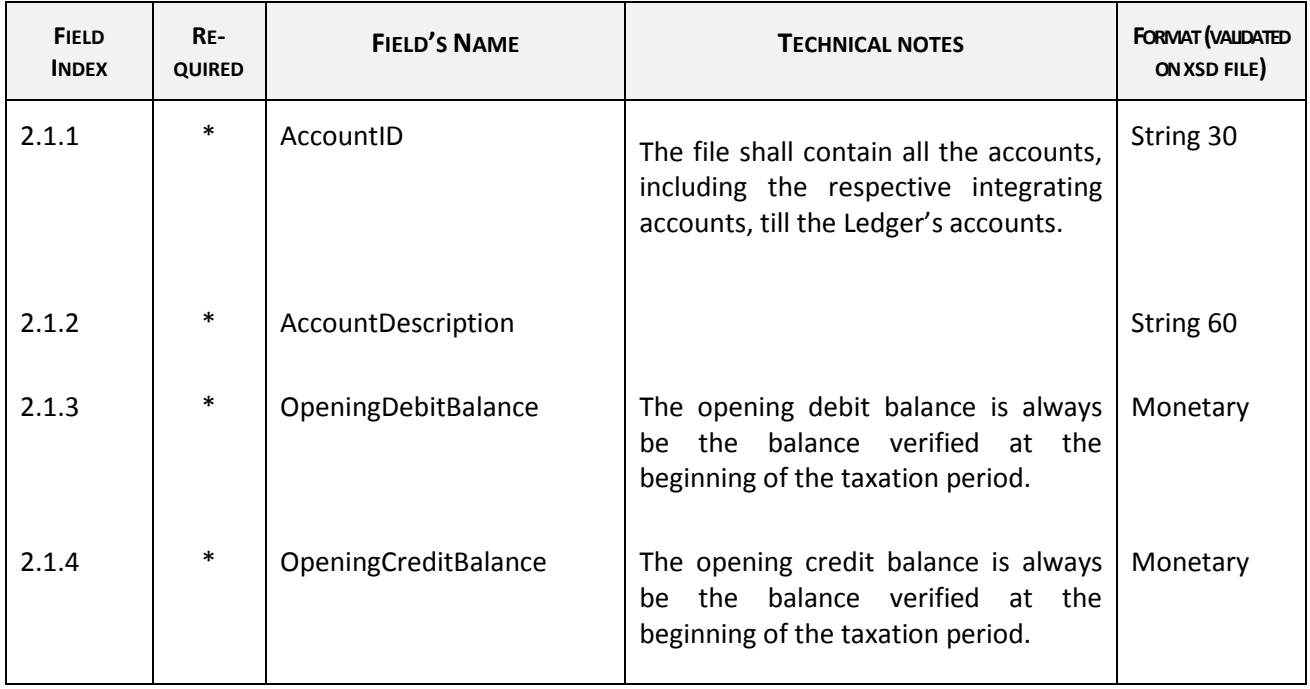

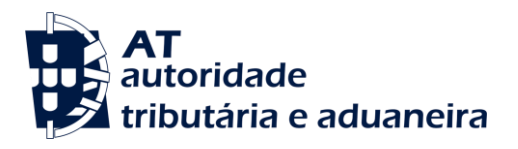

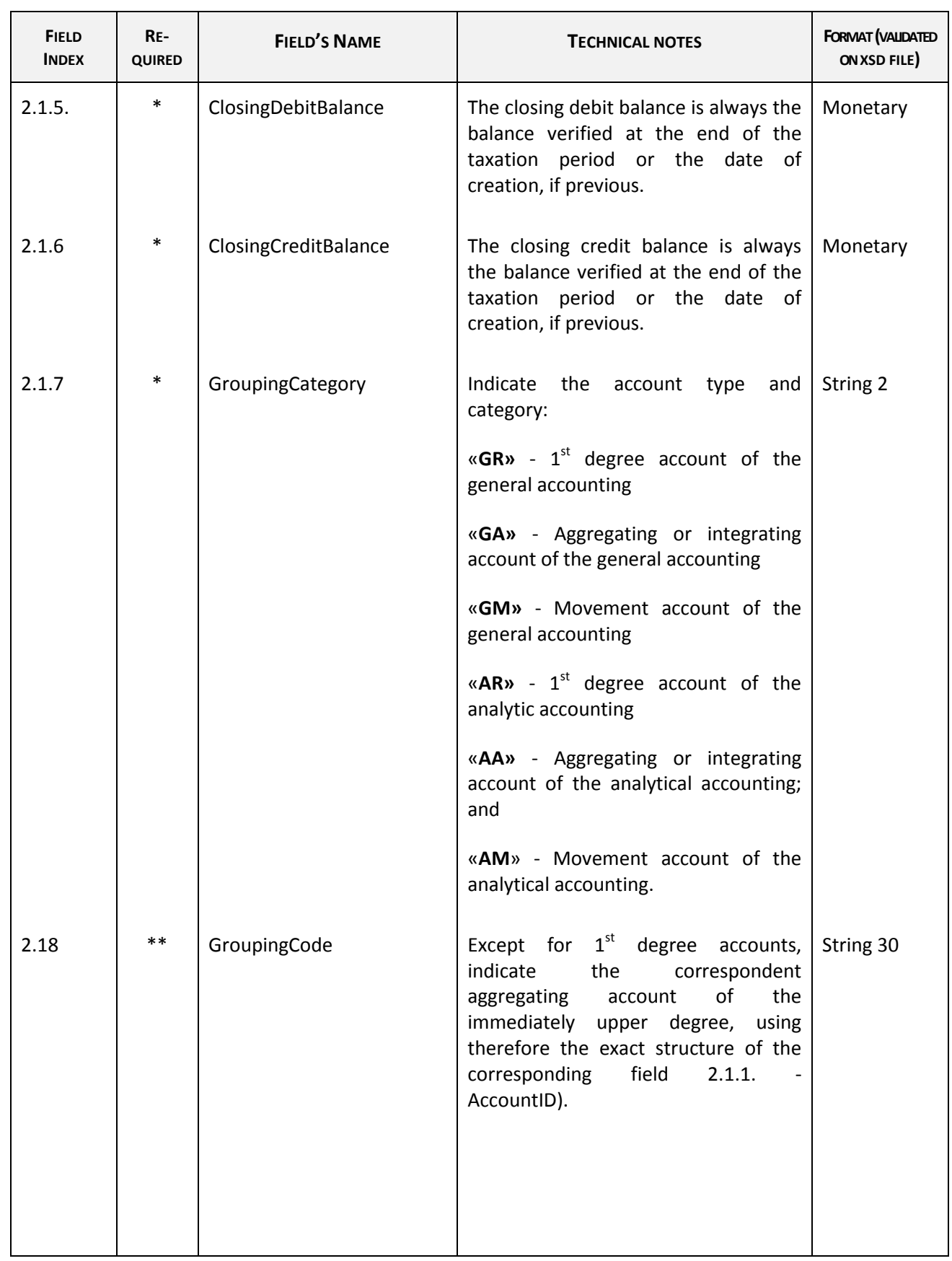

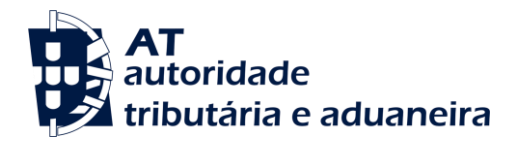

#### **2.2 Customer**

This table shall contain all the existing records operated during the taxation period in the relevant customers' file, as well as those which may be implicit in the operations and do not exist in the relevant file. If, for instance, there is a sale for cash showing the customer's taxpayer registration number and his address, and not included in the customers file of the application, this client's data shall be exported as client in the SAF-T (PT).

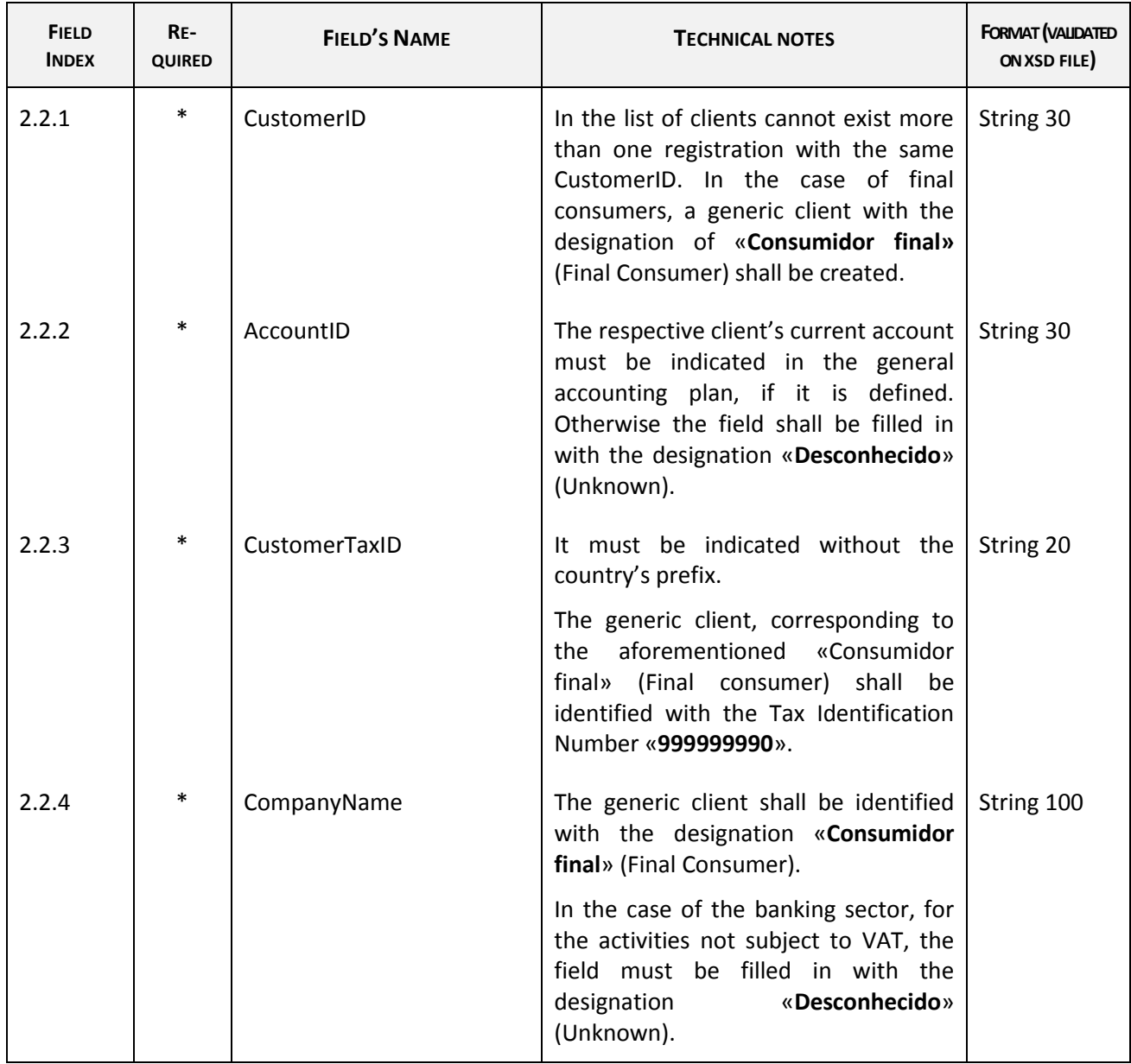

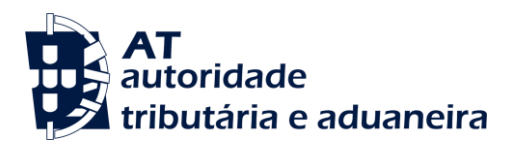

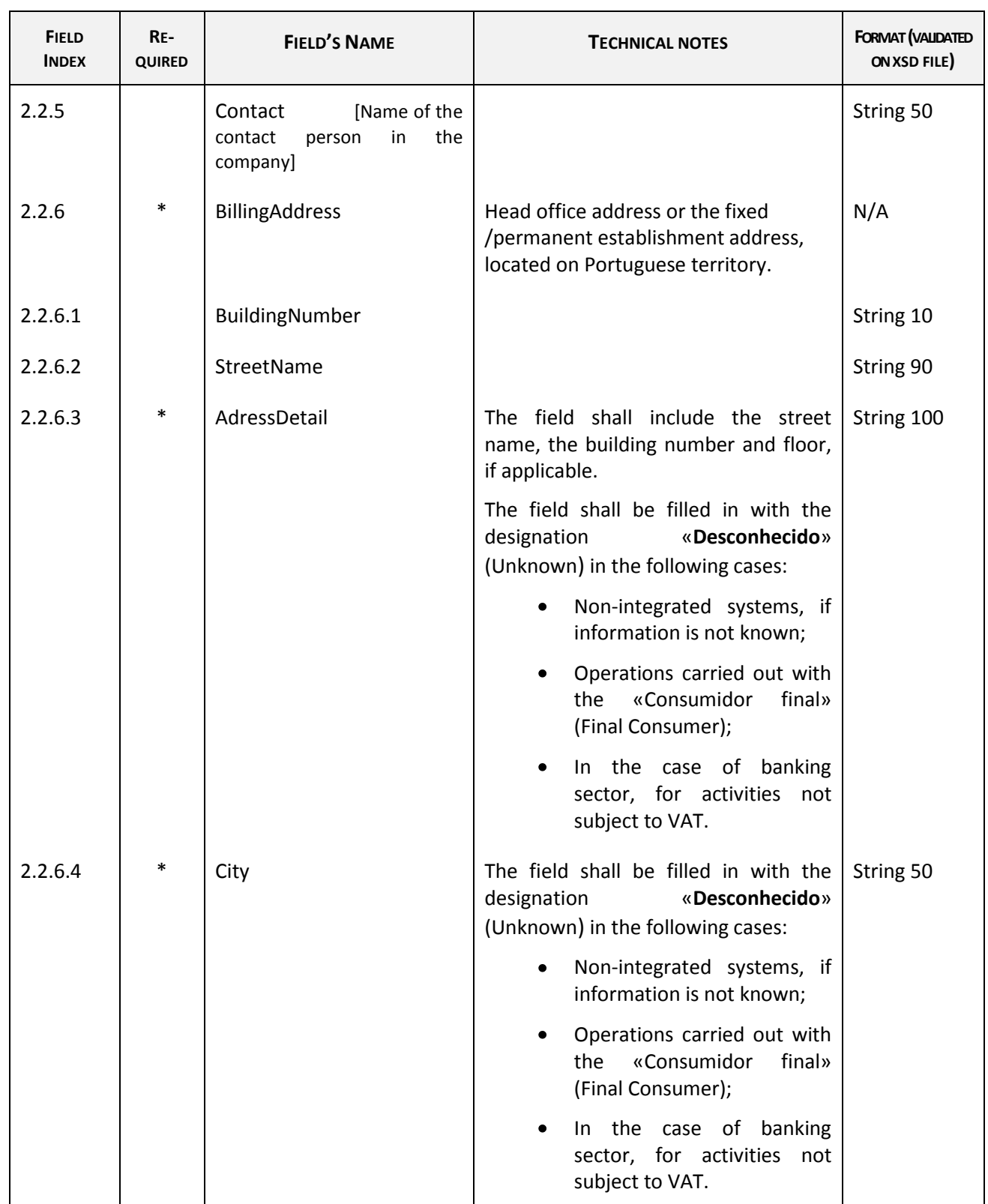

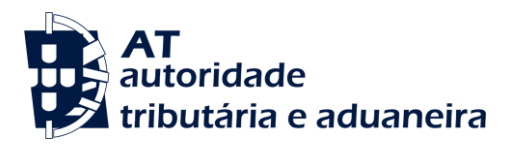

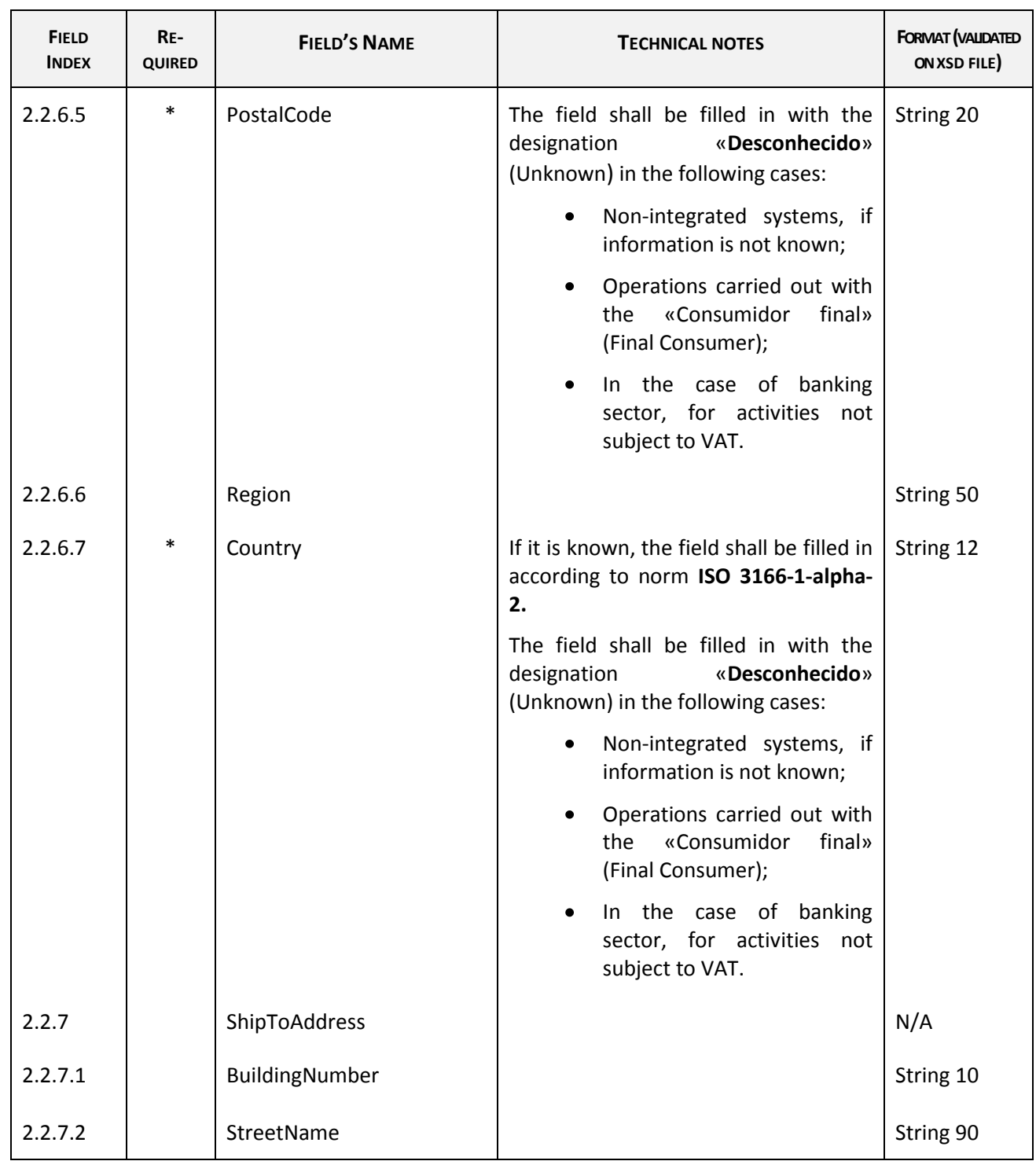

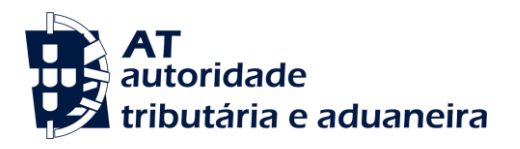

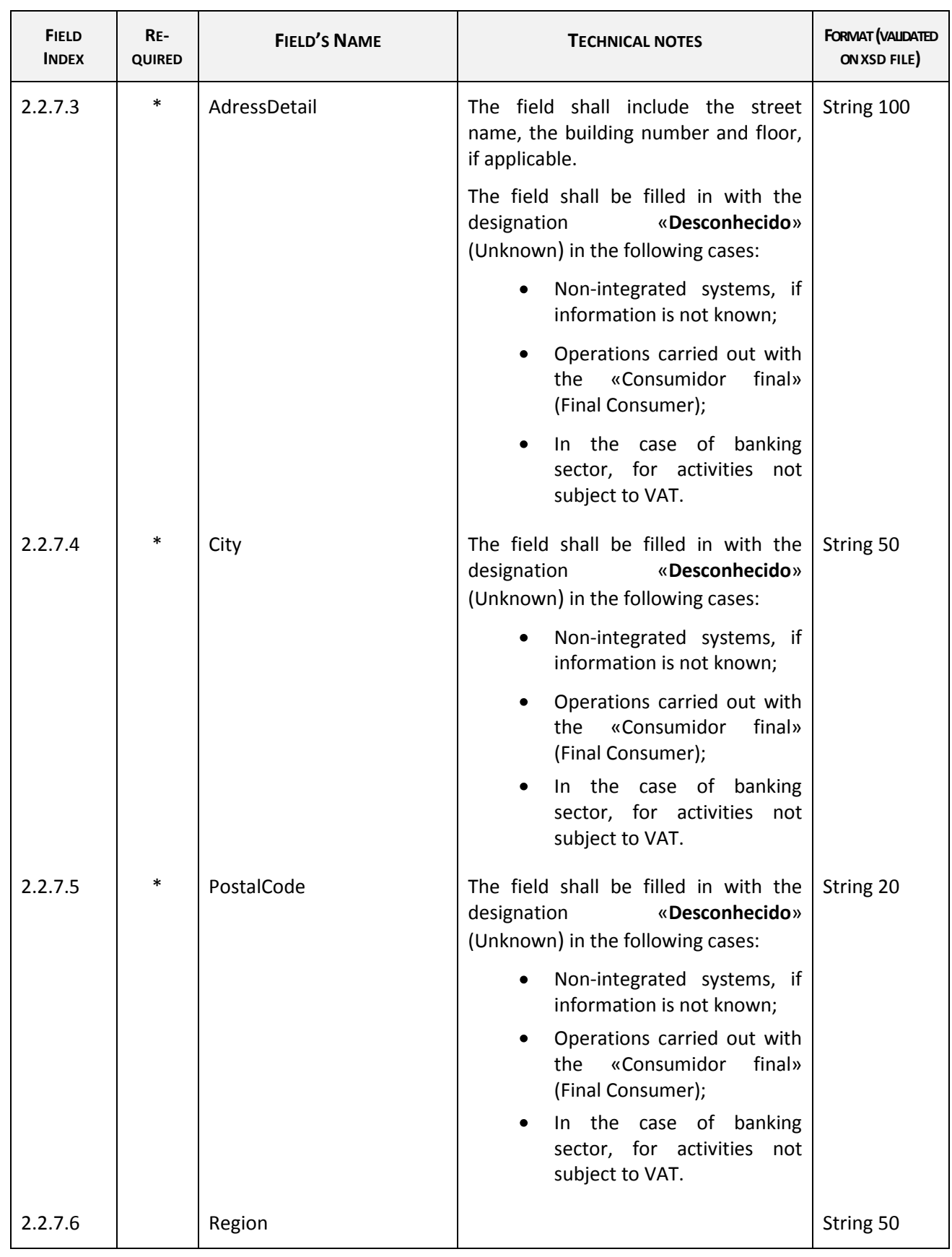

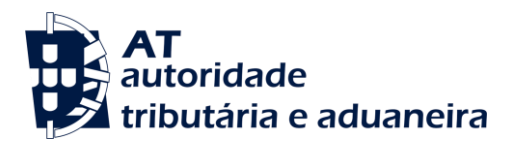

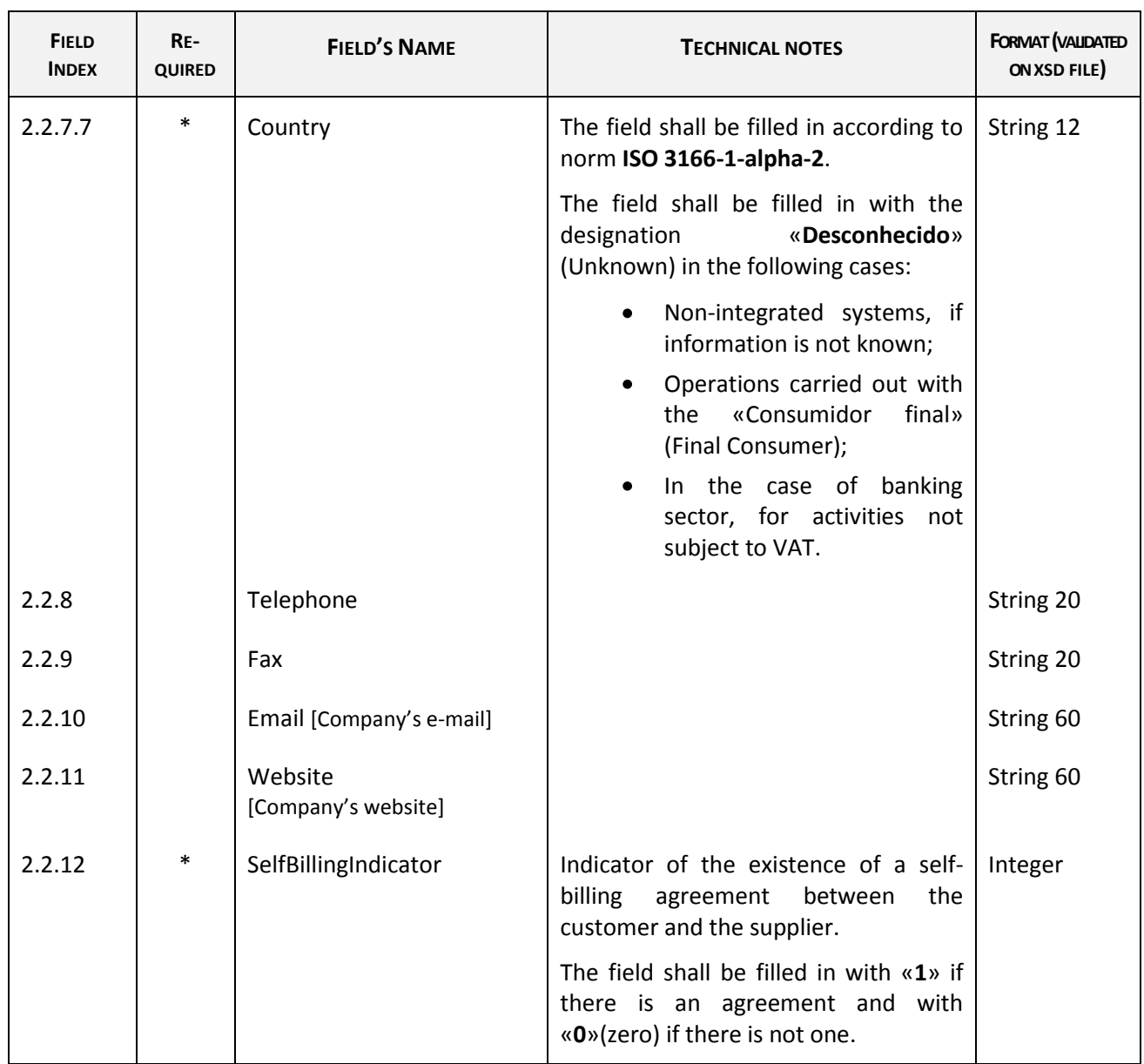

# **2.3** - **Supplier**

This table shall contain all the records operated during the tax period in the relevant database.

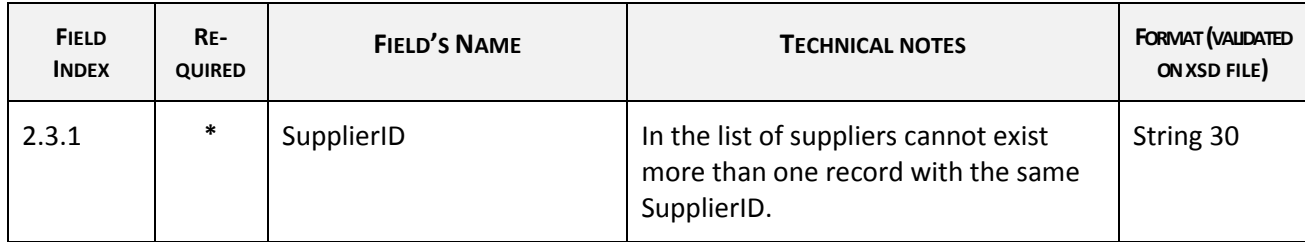

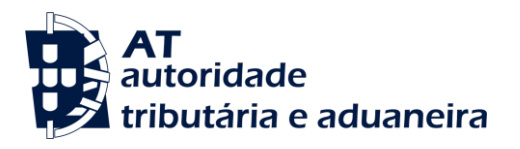

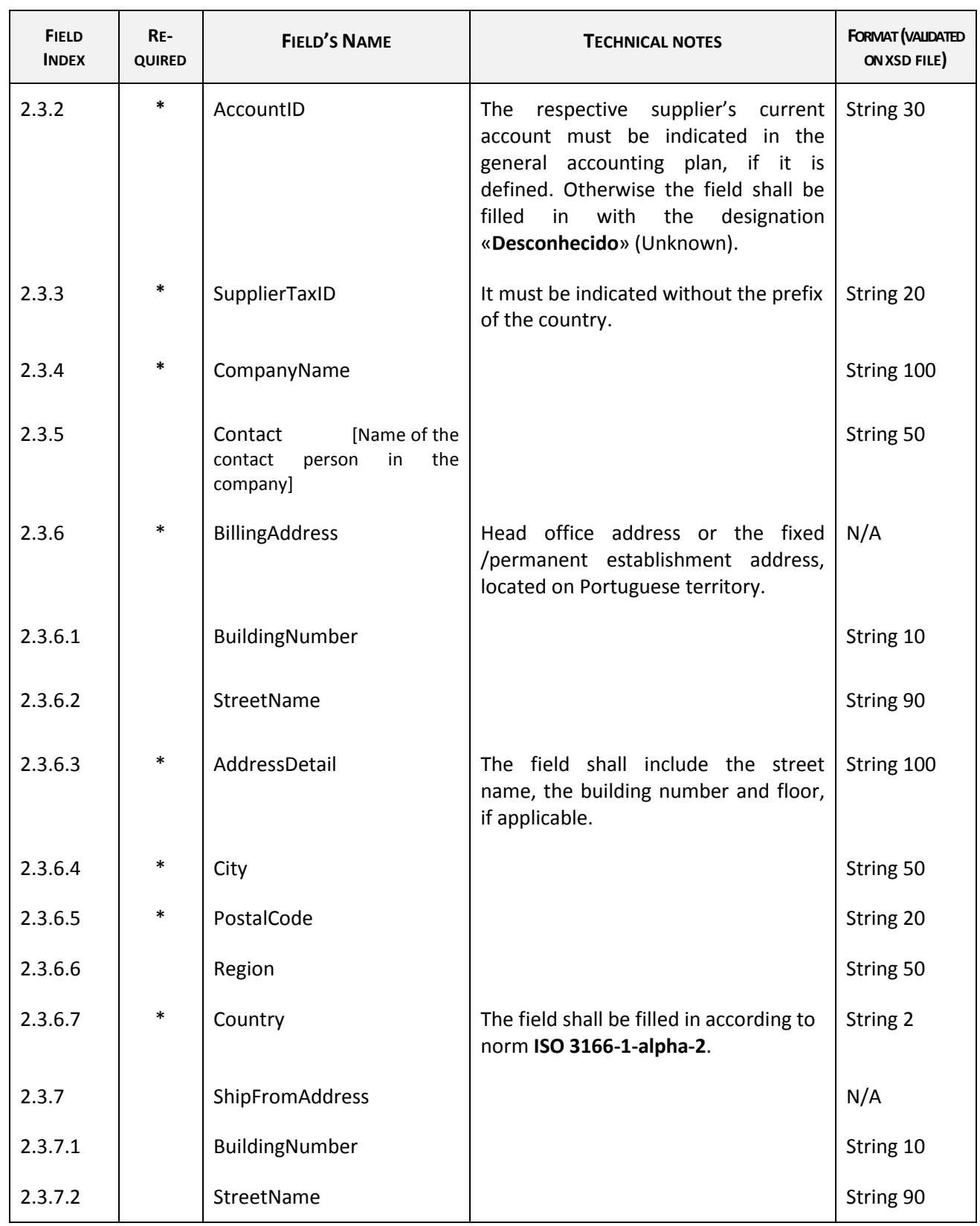

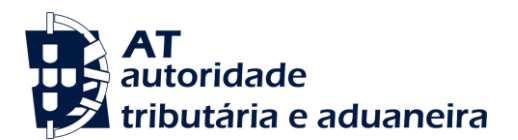

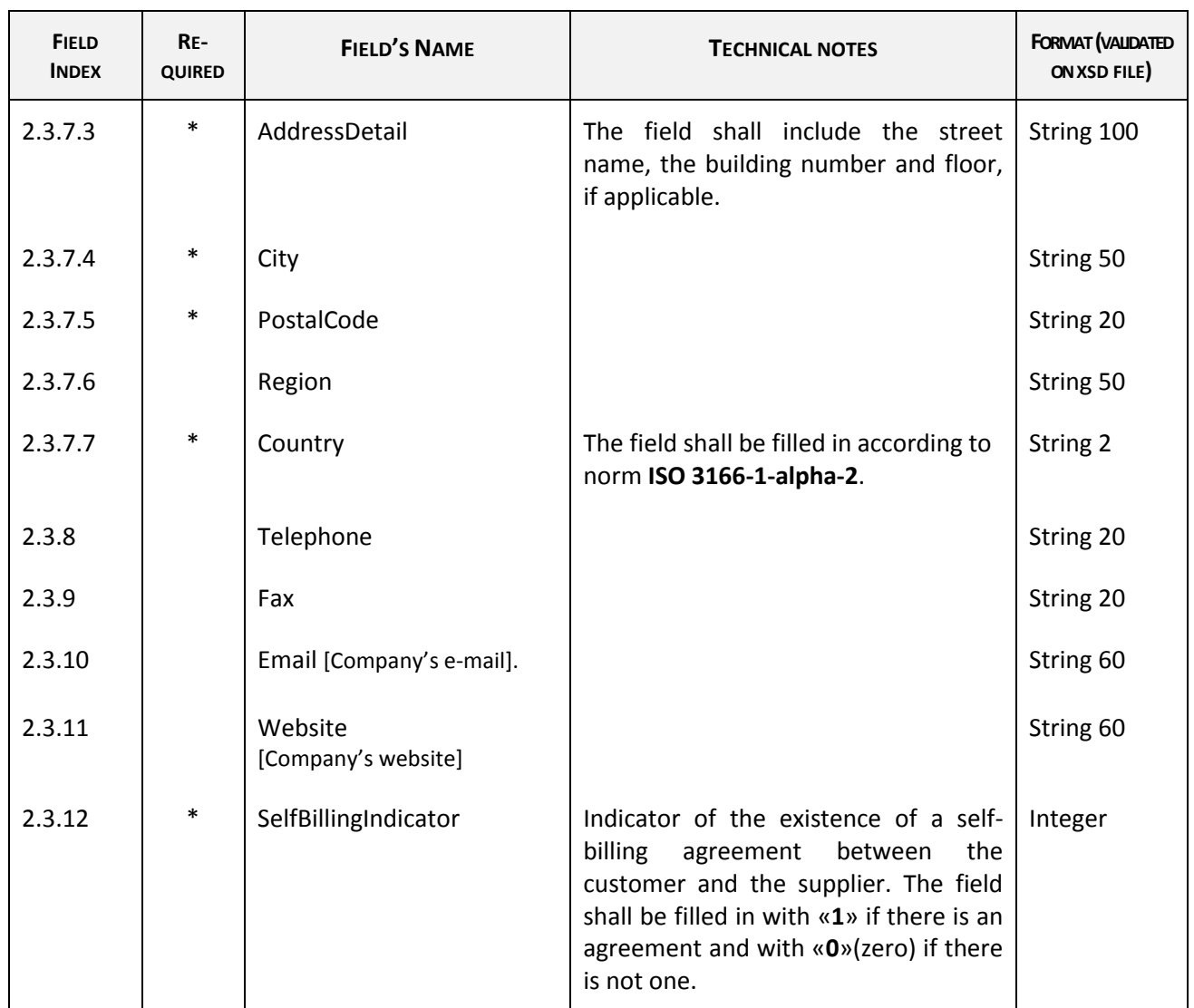

## **2.4** - **Product** [Table of products/services].

This table shall present the catalogue of products and types of services used in the invoicing system, which have been operated, and also the records, which are implicit in the operations and do not exist in the table of products/services of the application. If, for instance, there is an invoice with a line of freights that does not exist in the articles' file of the application, this file shall be exported and represented as a product in the SAF-T (PT).

This table shall also show taxes, tax rates, eco taxes, parafiscal charges mentioned in the invoice and contributing or not to the taxable basis for VAT or Stamp Duty [except VAT and Stamp duty, which shall be showed in 2.5 - TaxTable (Table of taxes)].

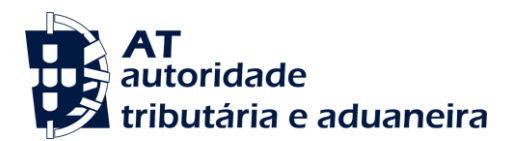

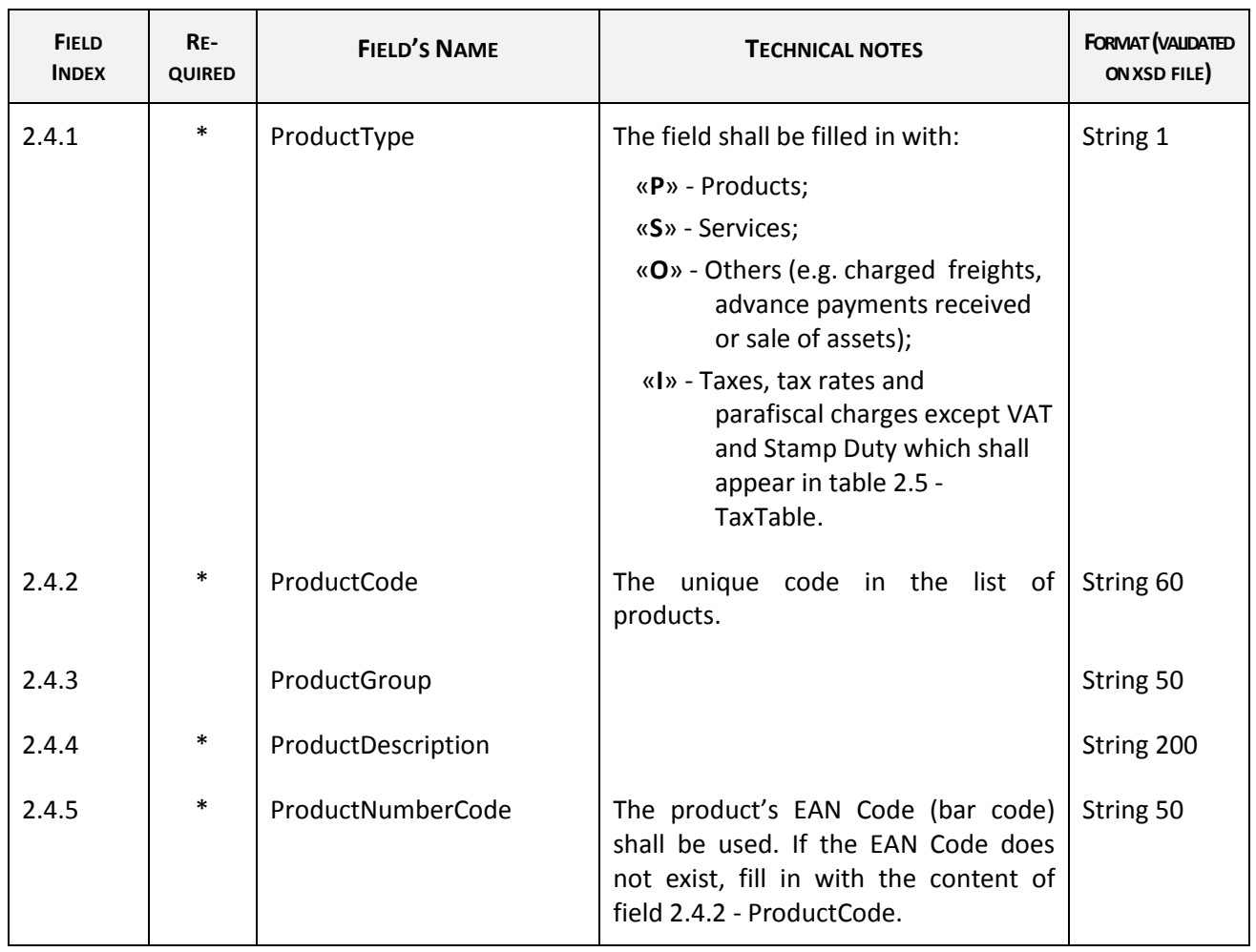

# **2.5 - TaxTable** [Table of taxes].

This table shows the VAT regimes applied in each fiscal area and the different types of stamp duty to be paid, applicable to the lines of documents recorded in table 4 - SourceDocuments.

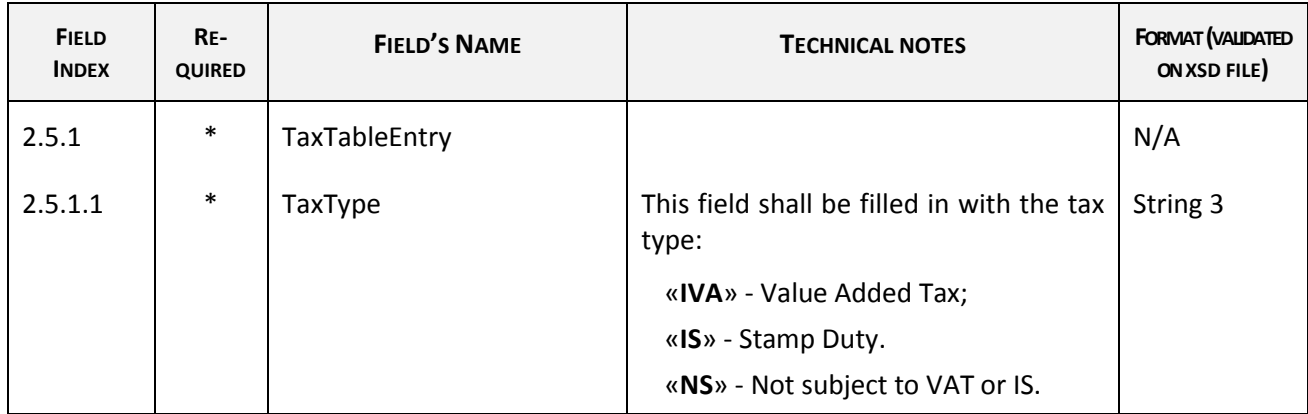

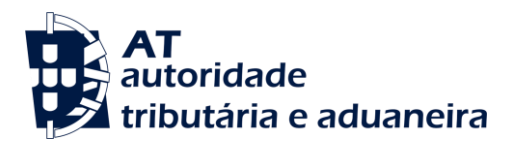

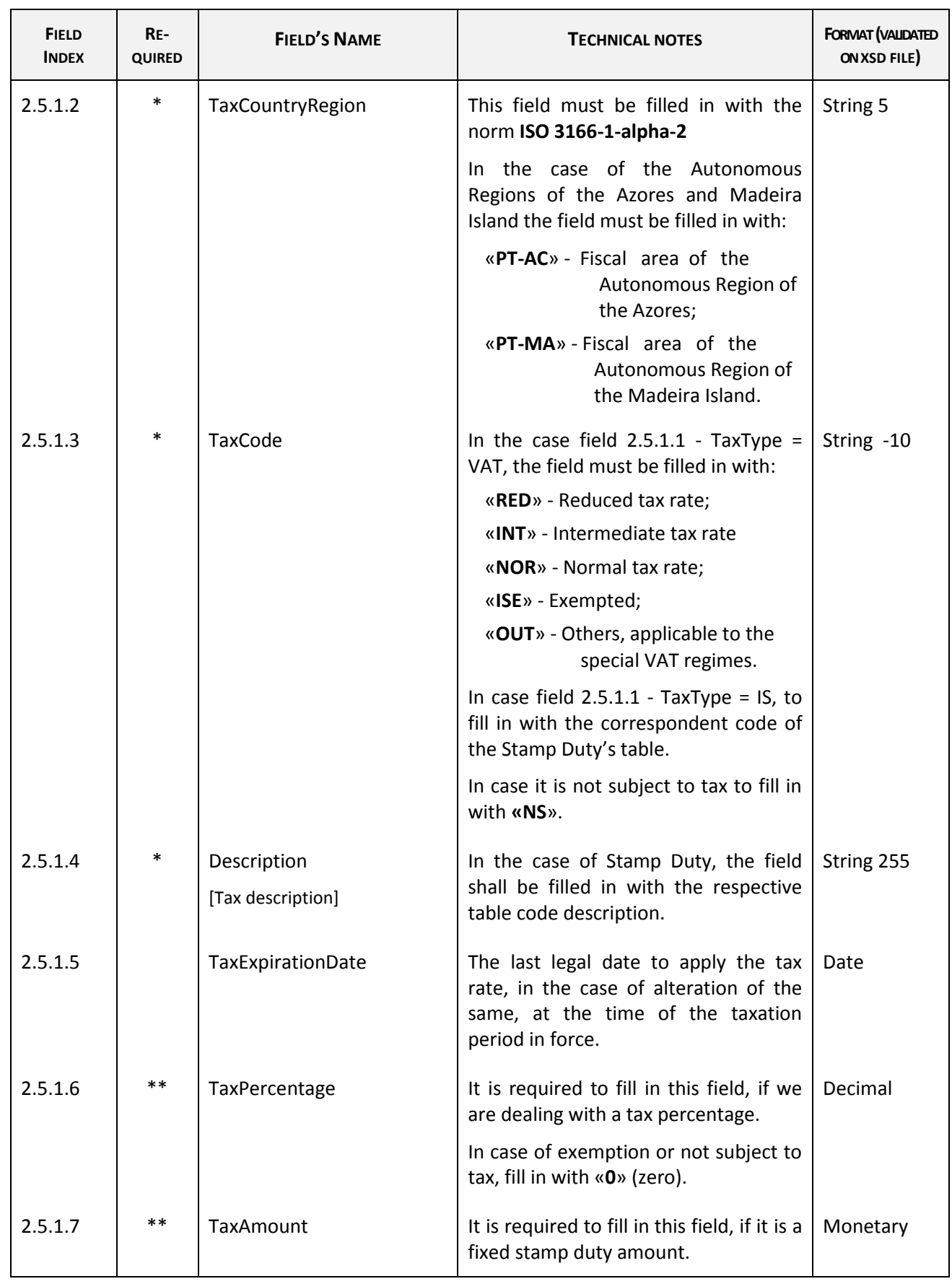

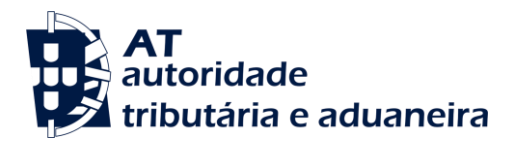

### **3 - GeneralLedgerEntries.**

This table shows the accounting operations corresponding to the export period regarding the SAF-T(PT) at stake, and the opening operations shall not be object of export, as they are only showed on the table 2.1 - General Ledger, fields 2.1.3 - OpeningDebitBalance and 2.1.4 - OpeningCreditBalance.

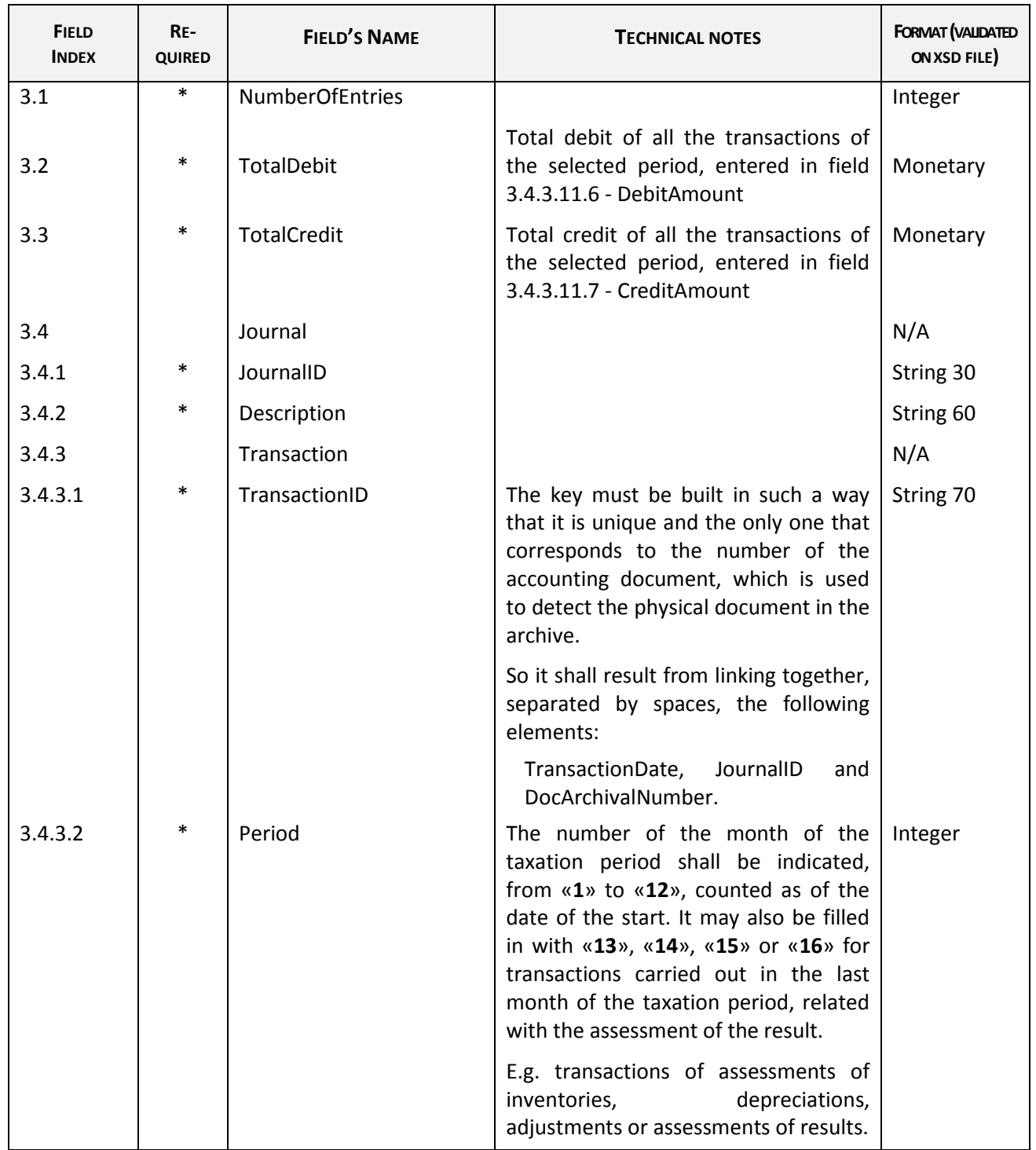

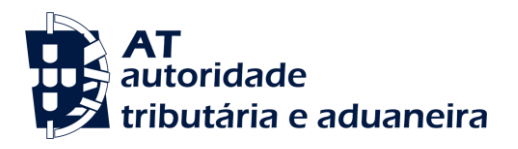

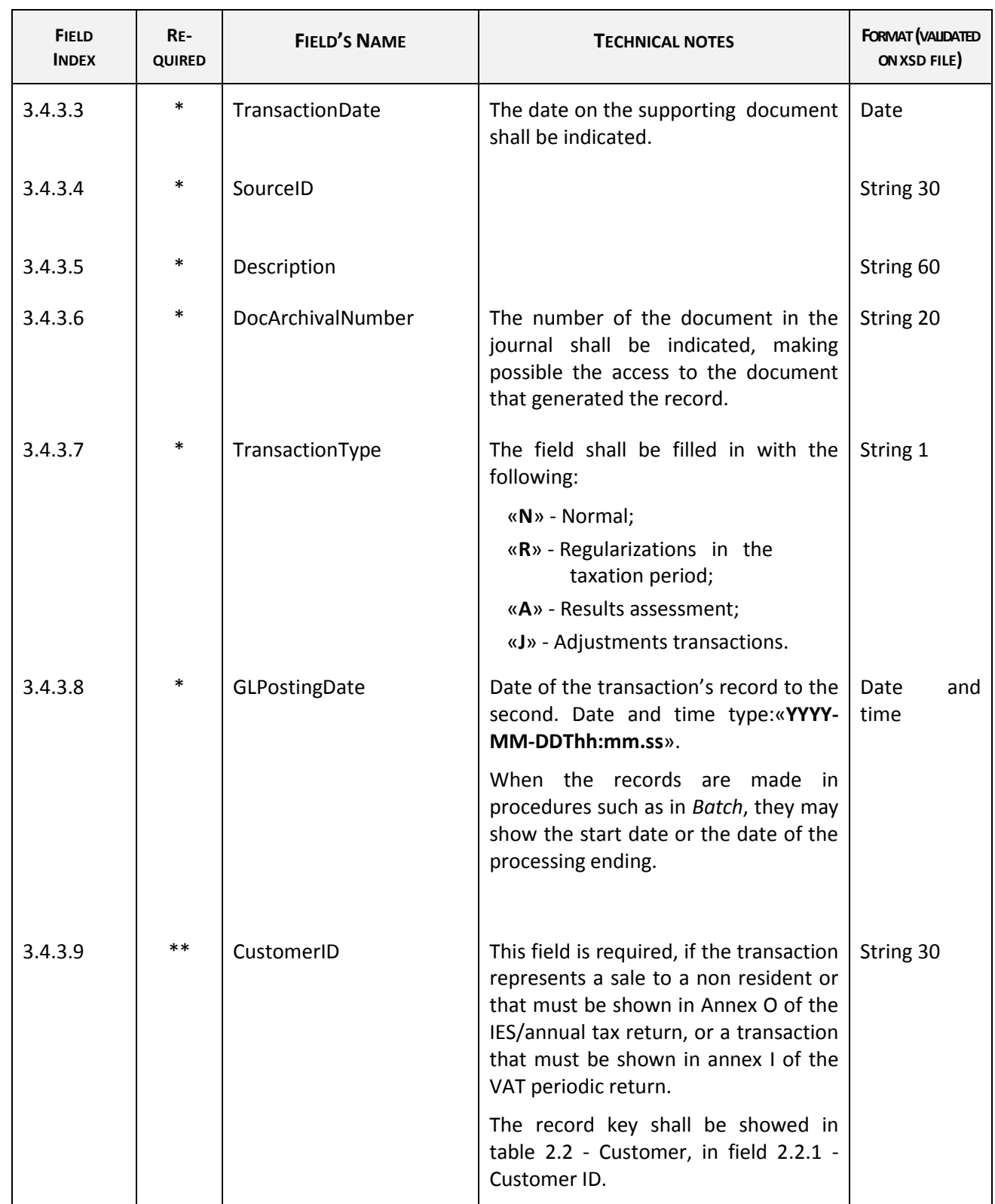

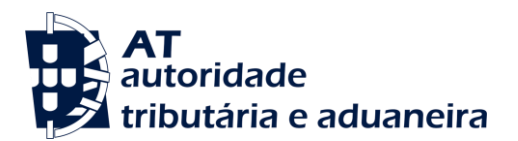

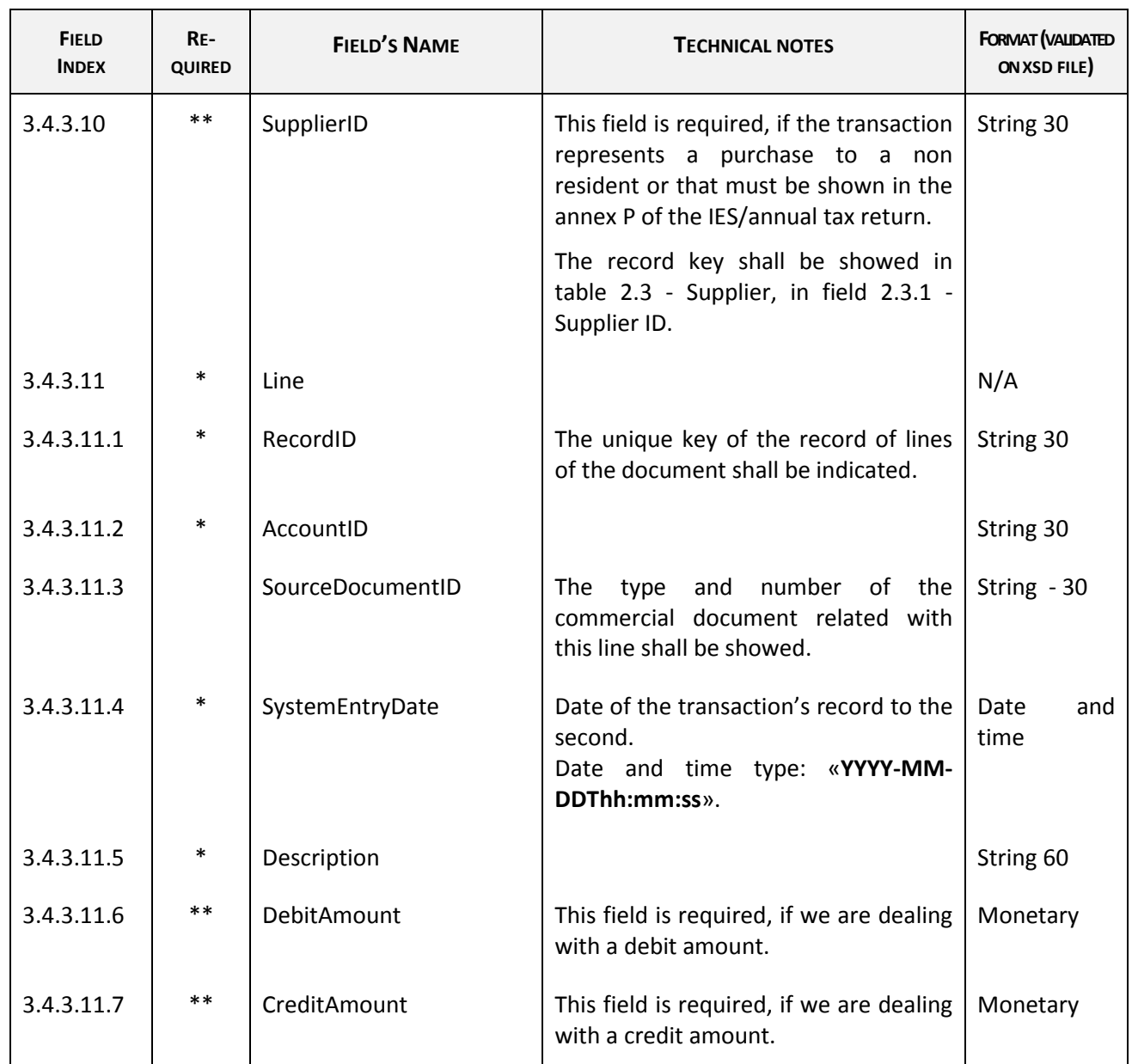

#### **4 - SourceDocuments**

Lines without fiscal relevance must not be exported, in particular technical descriptions, installation instructions and guarantee conditions.

#### **4.1 - SalesInvoices**

This table shall present all sales documents and correcting documents issued by the company, including cancelled documents, duly marked, enabling a verification of the of the documents' numbering sequence within each documental series, which should have an annual numbering at least.

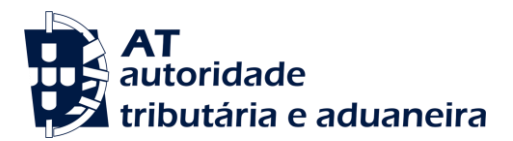

For entries until 2012-12-31, when there is a record of a sale receipt or devolution receipt or another record of an invoice or corresponding credit note, the receipt shall be indicated in the field 4.1.4.2.1 - InvoiceStatus as «F», in order to avoid a sale or cancelling duplication.

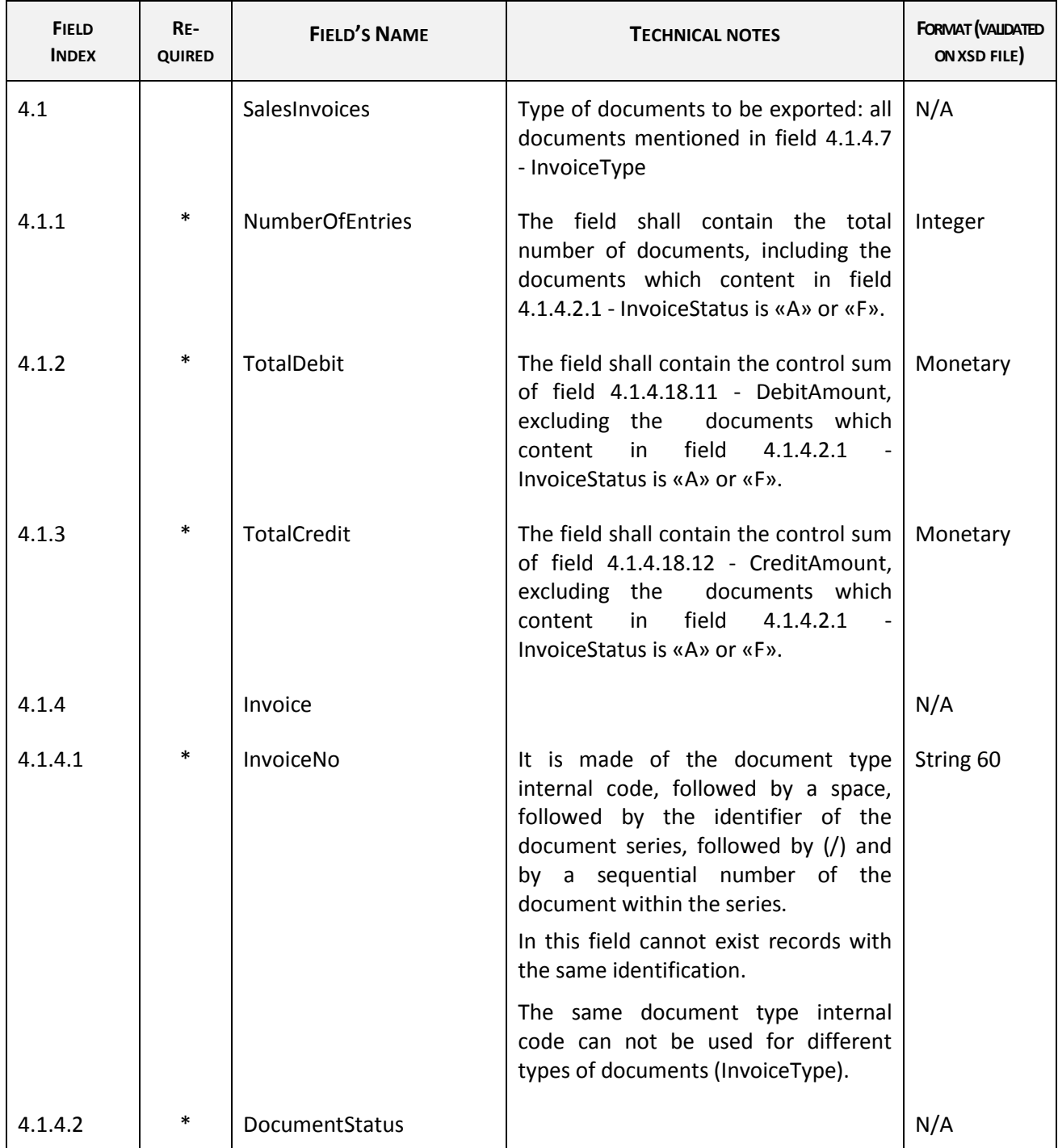

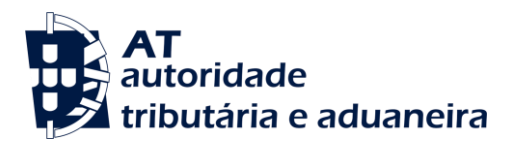

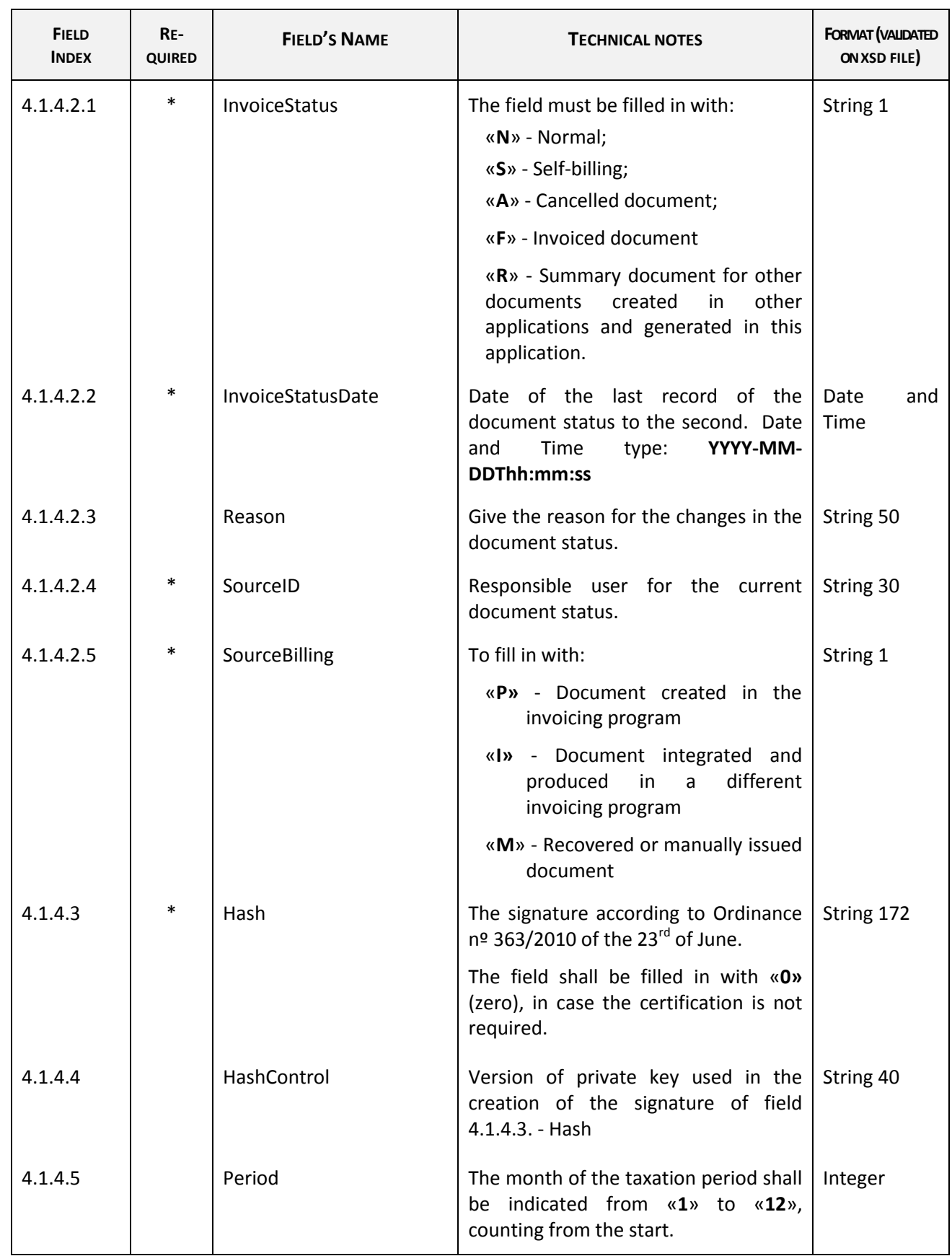

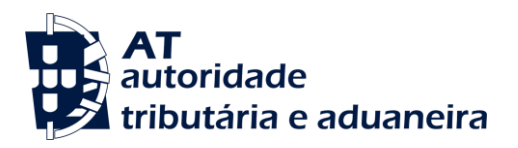

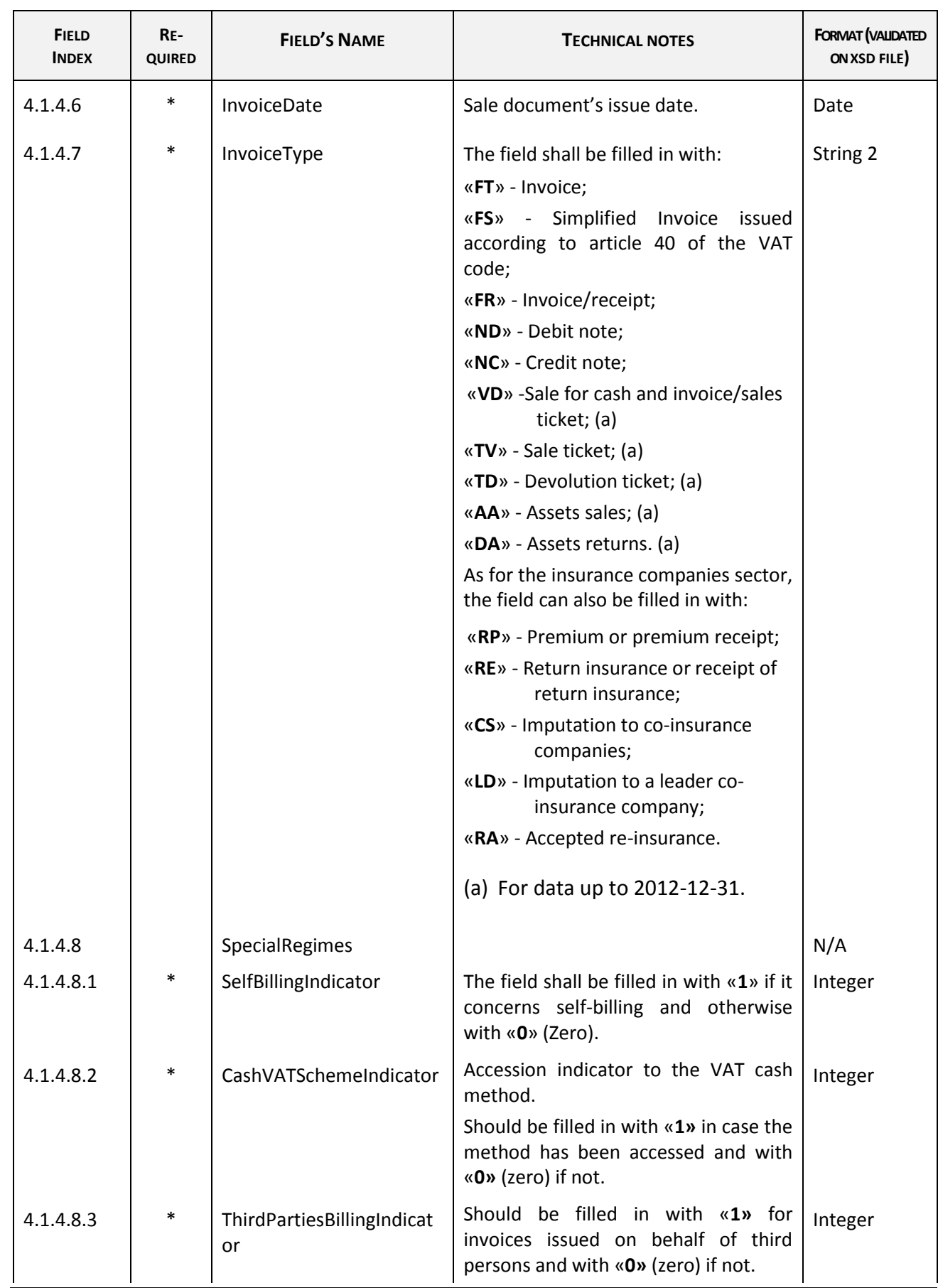

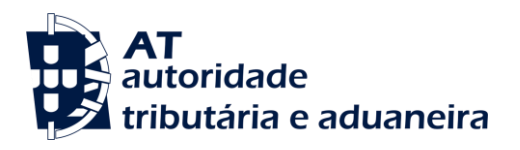

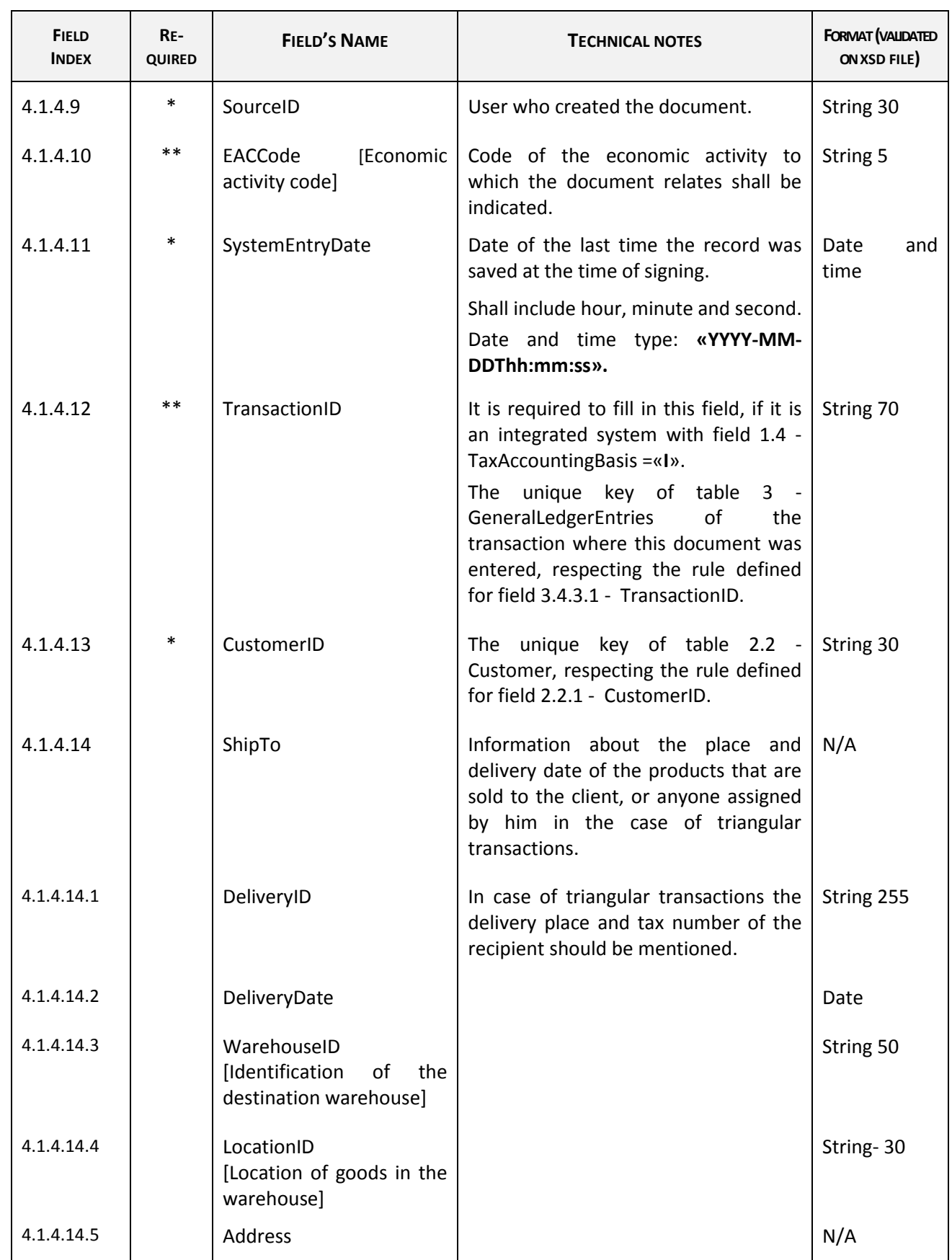

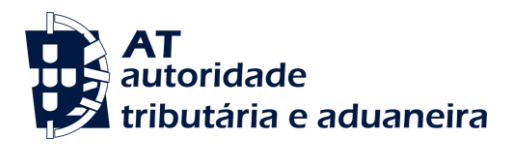

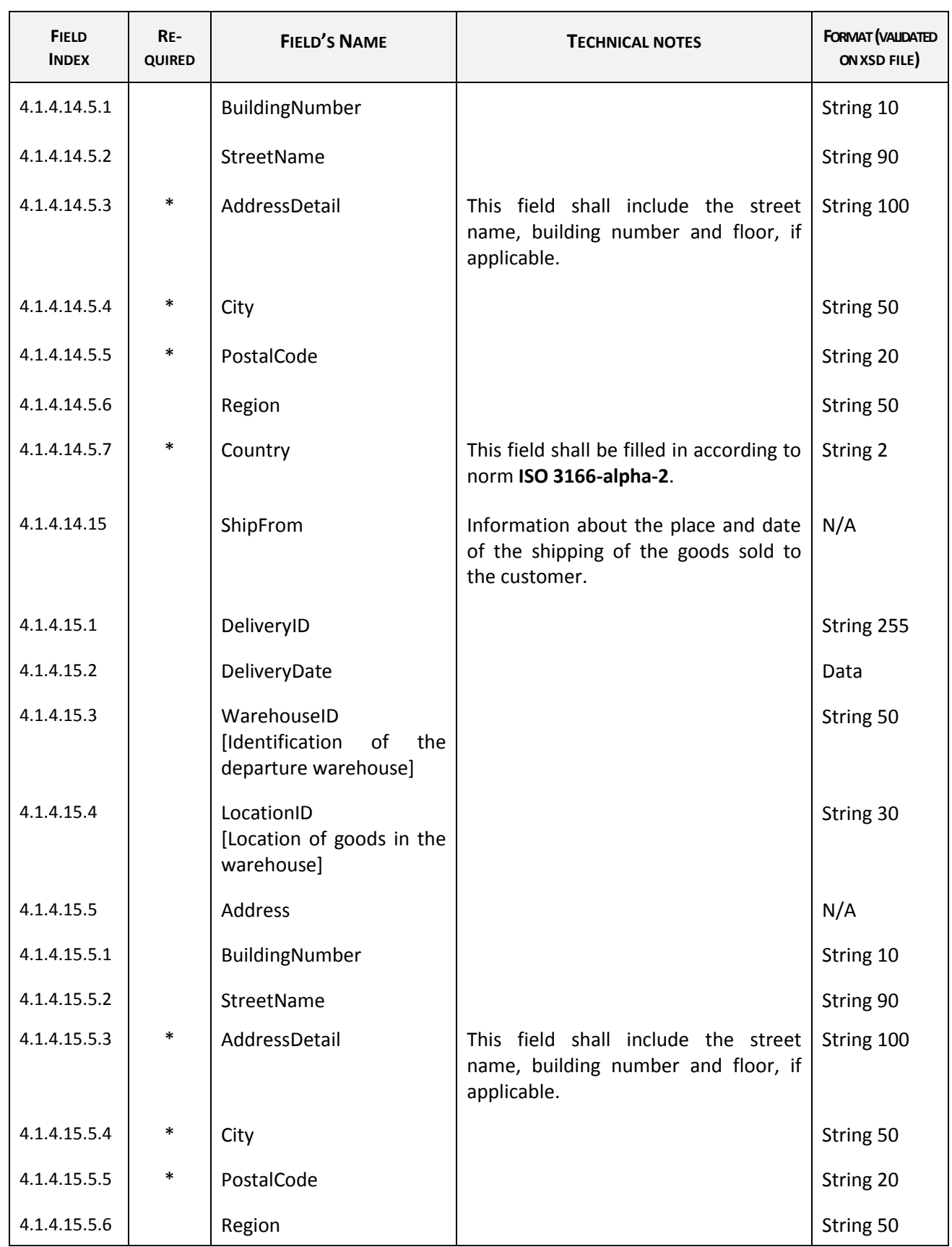

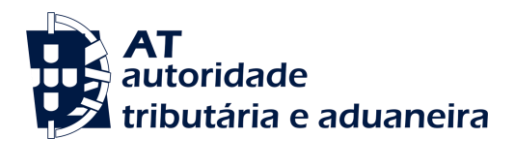

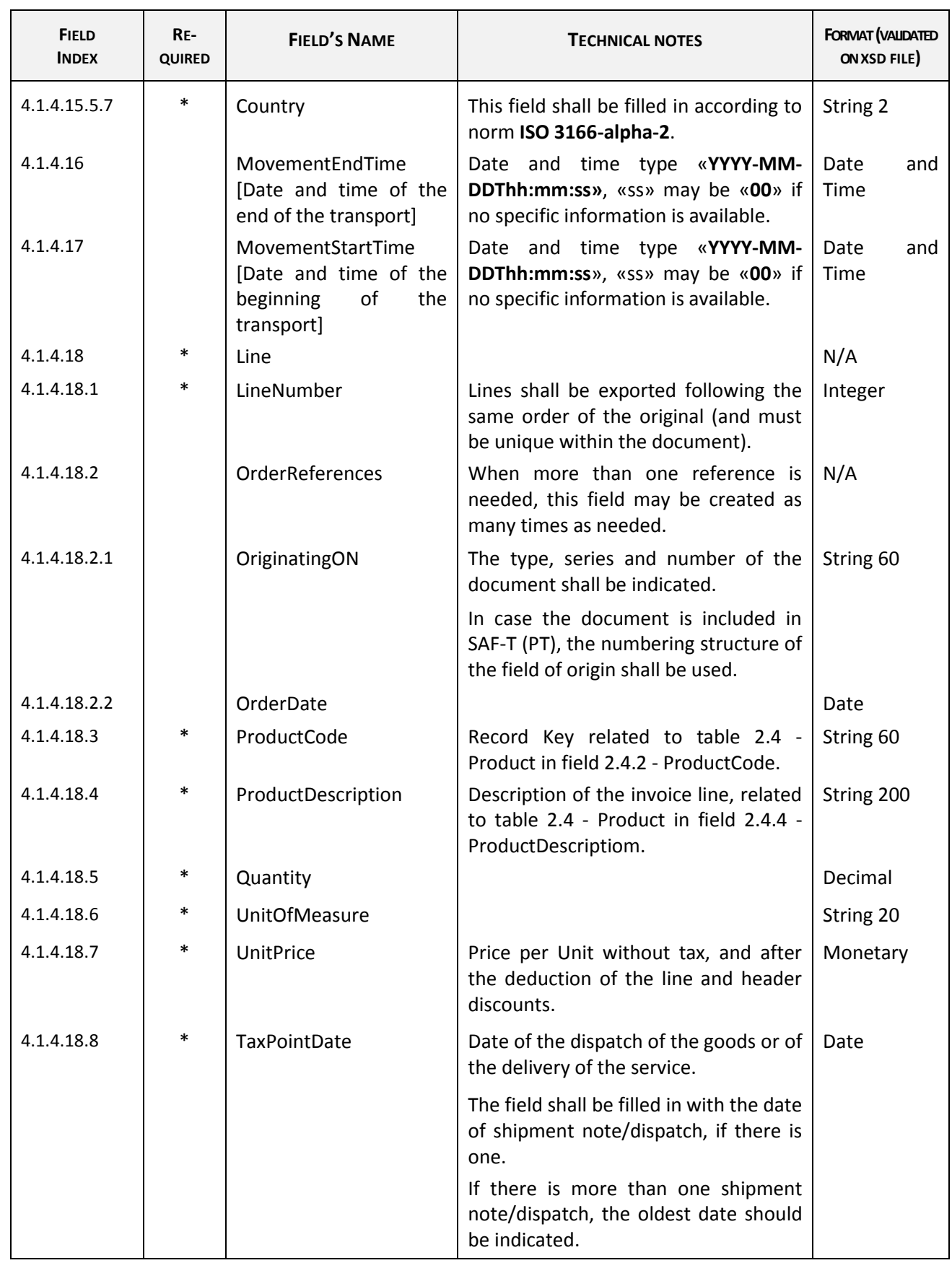

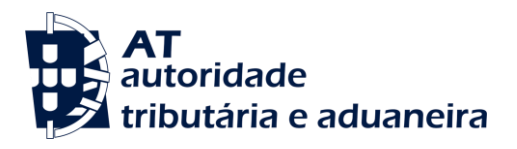

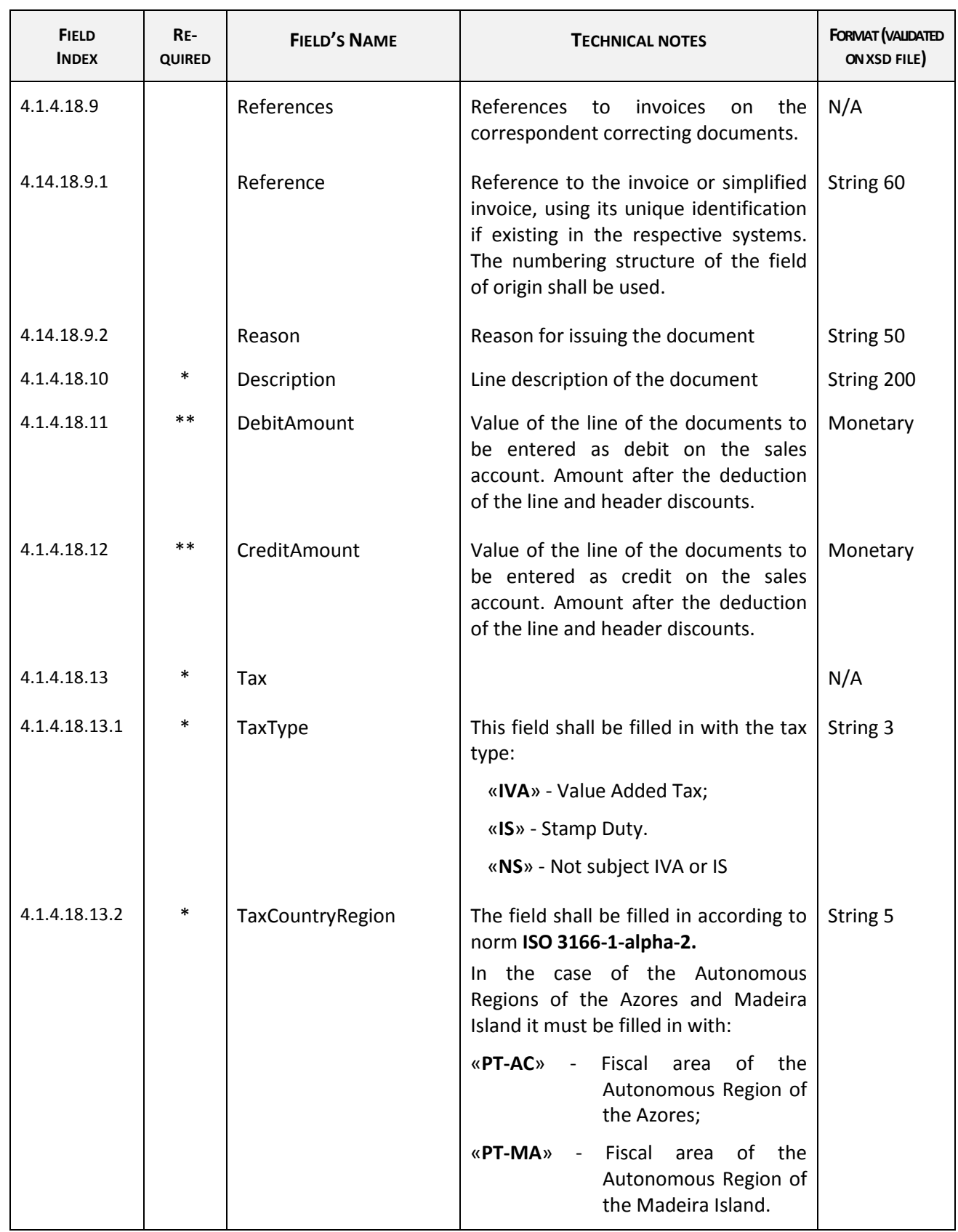

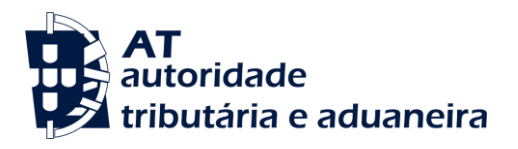

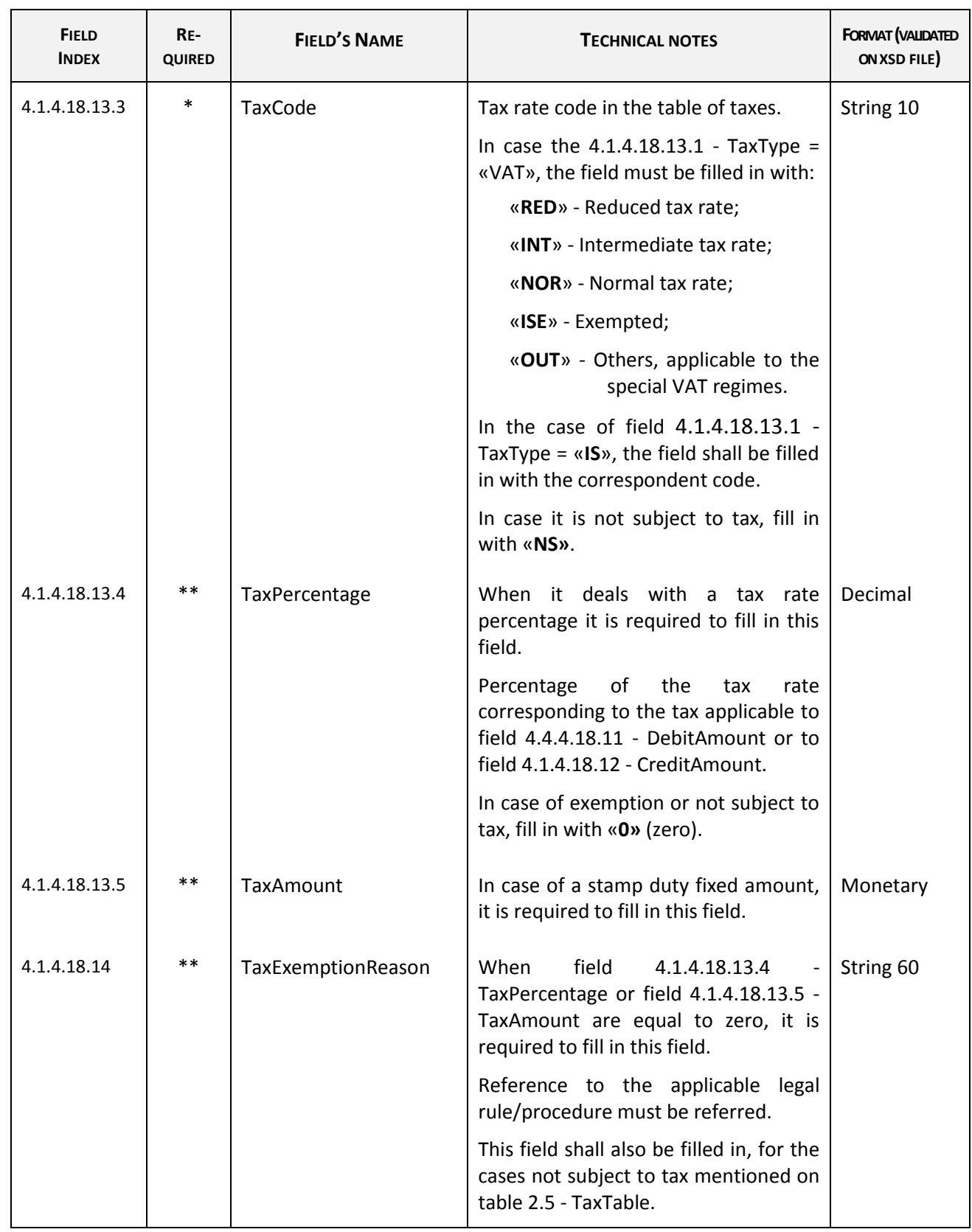

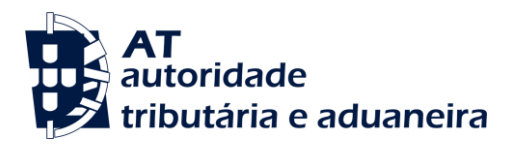

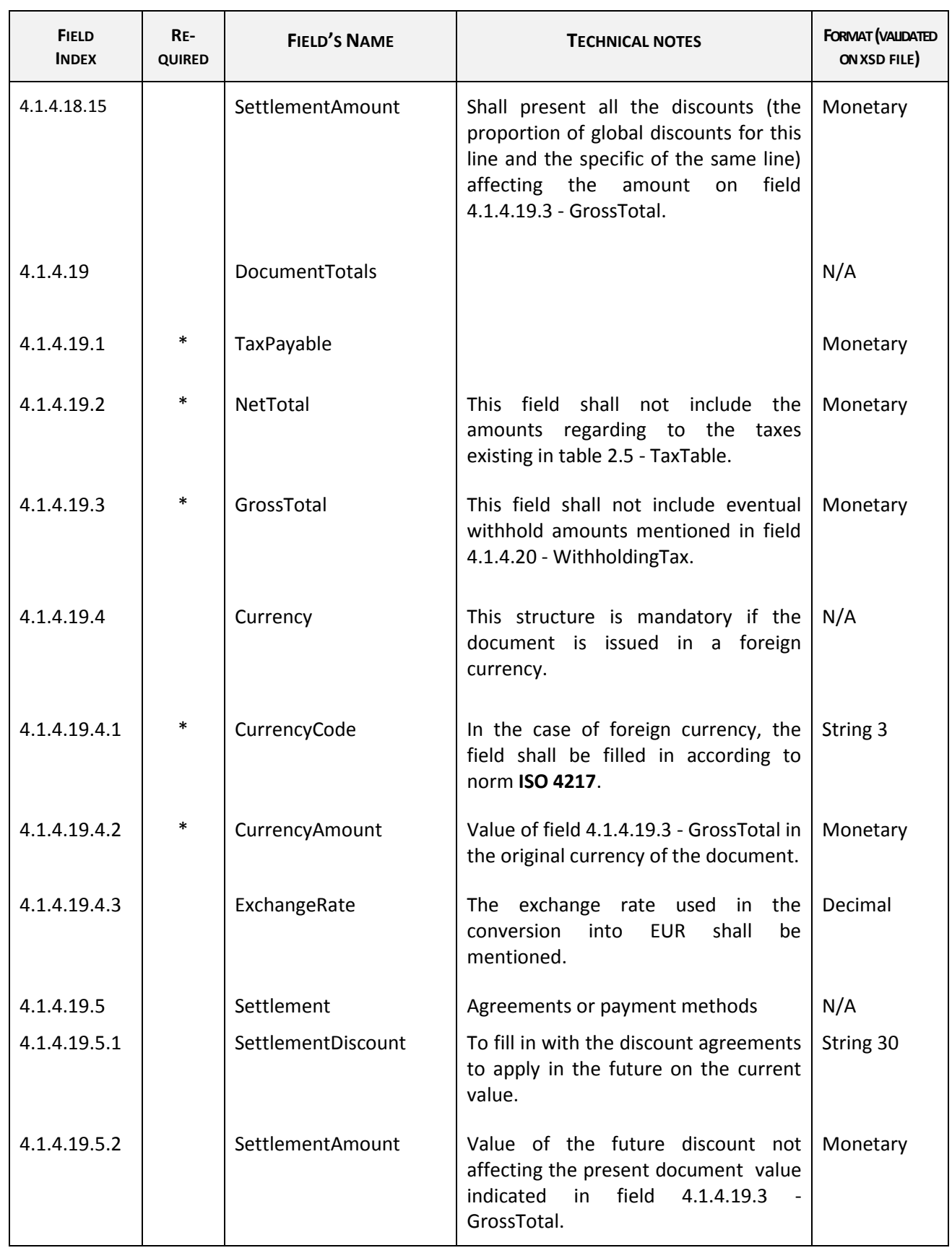

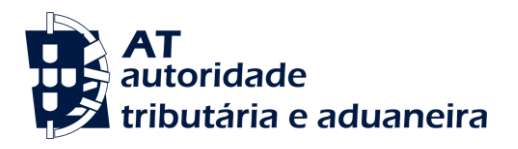

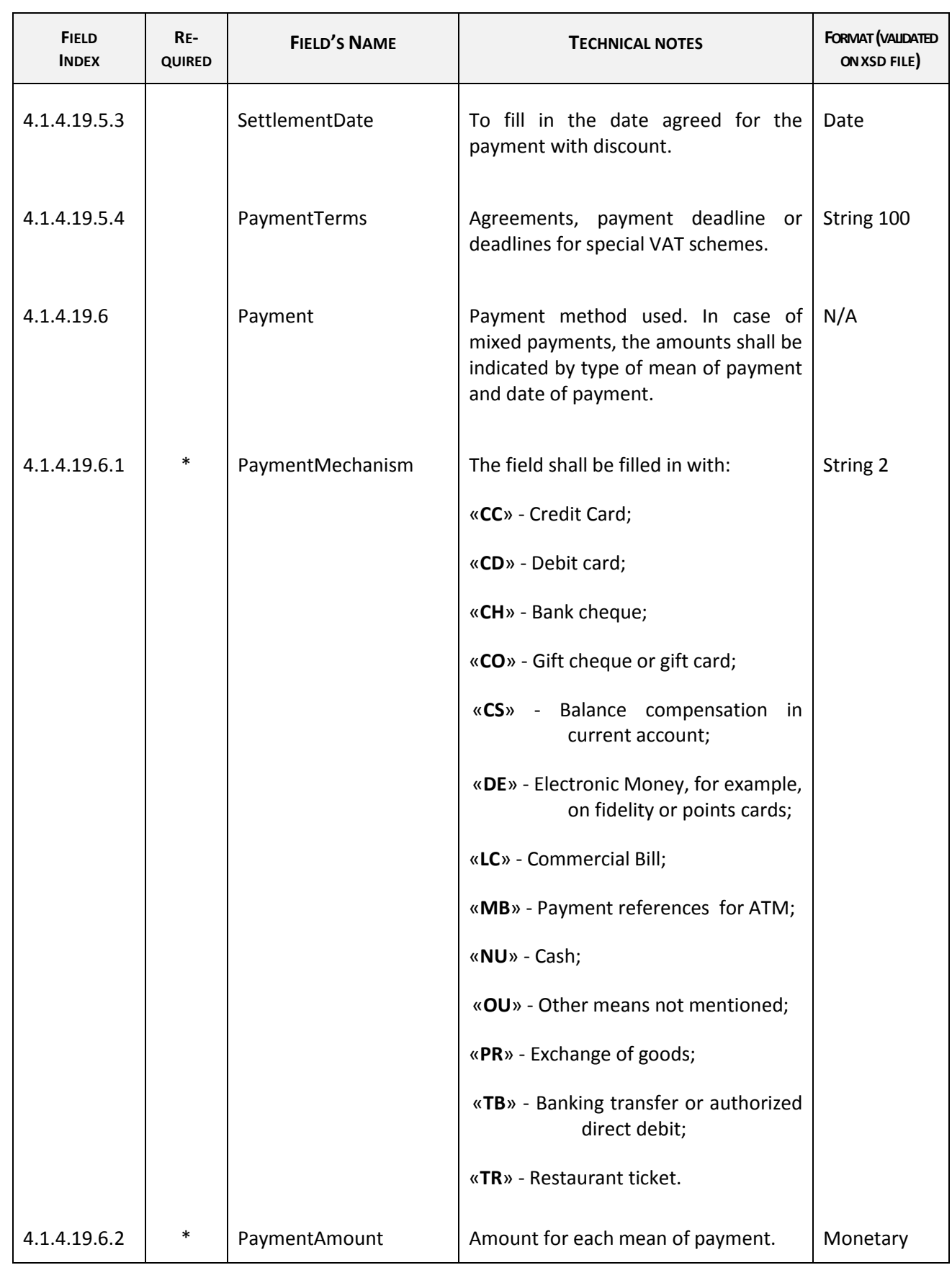

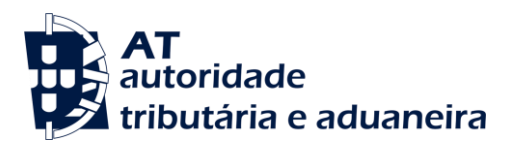

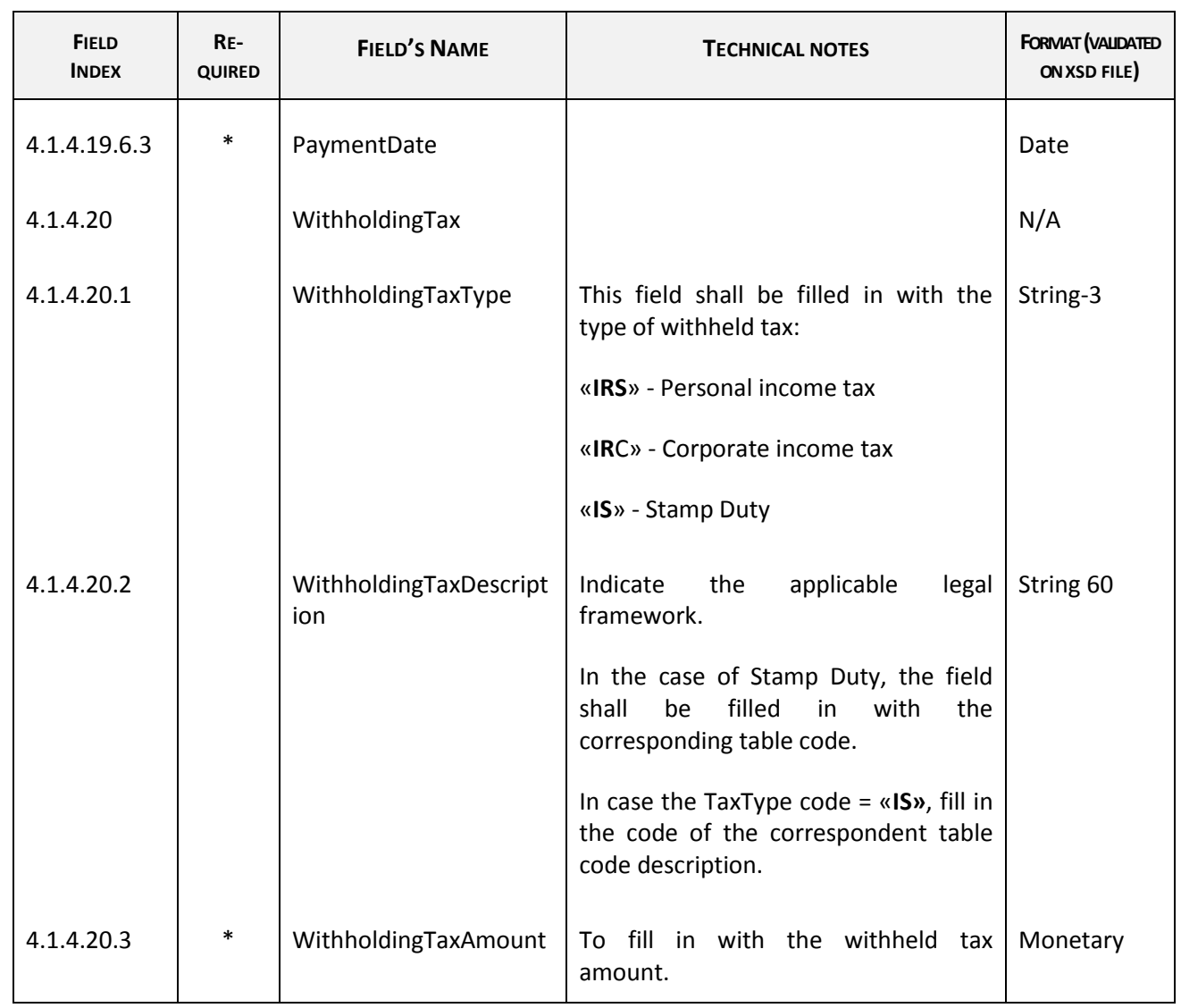

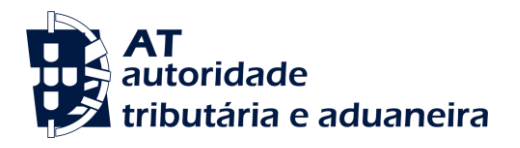

### **4.2 - MovementOfGoods**

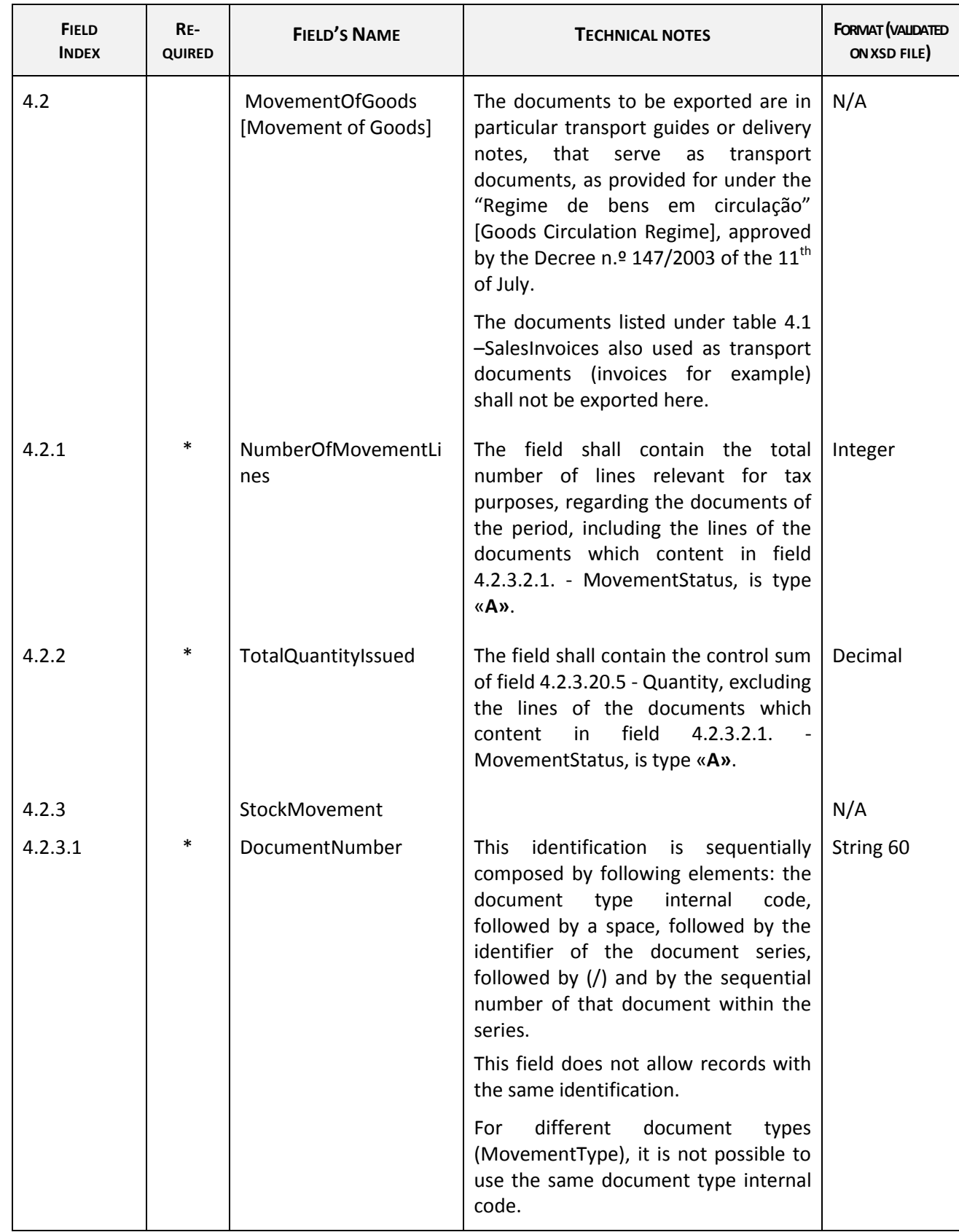

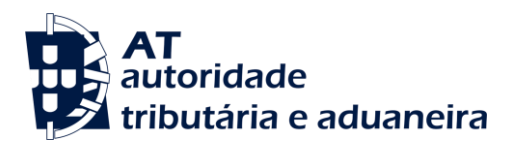

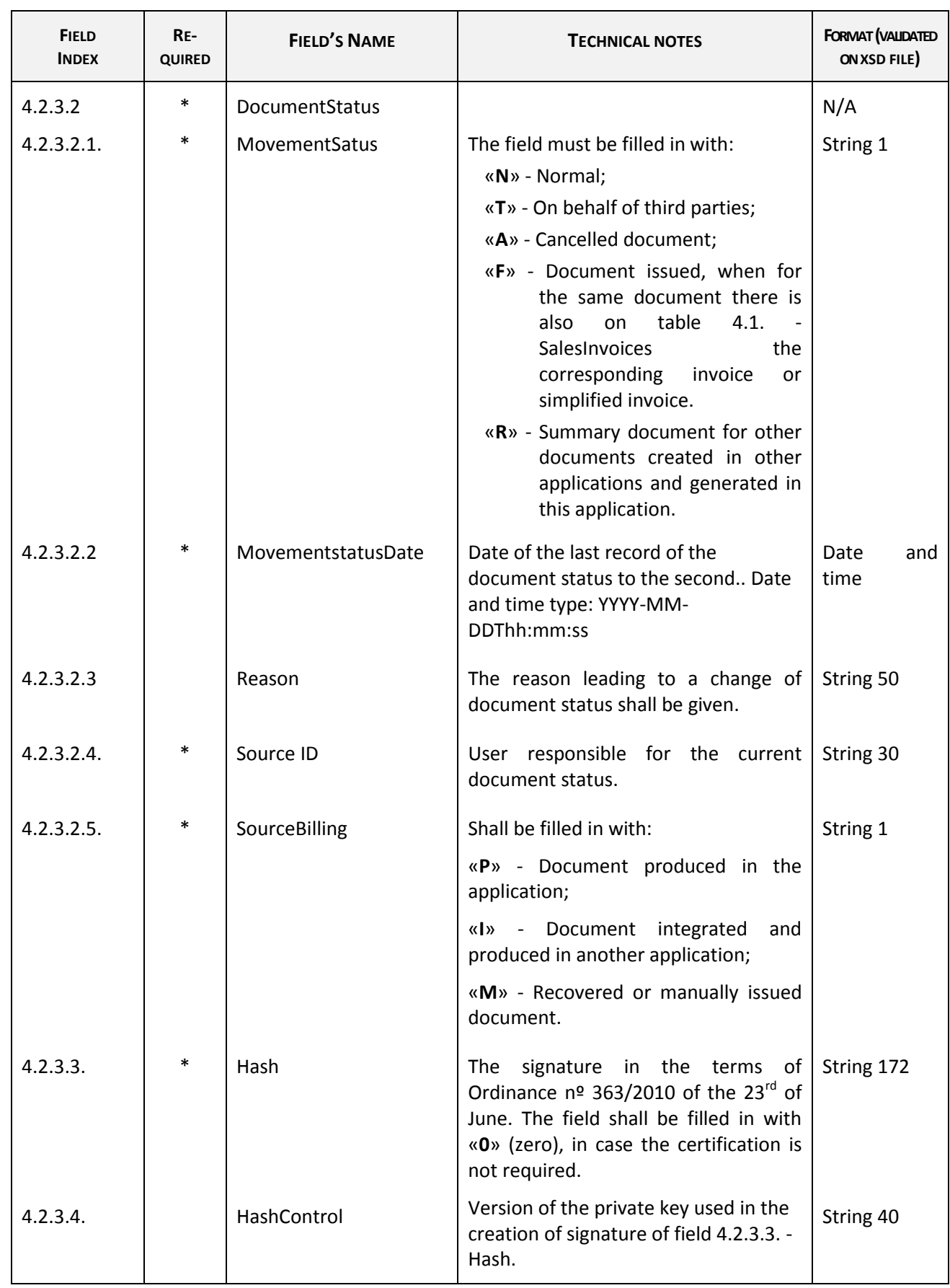

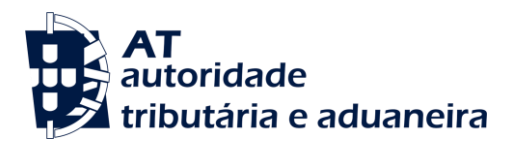

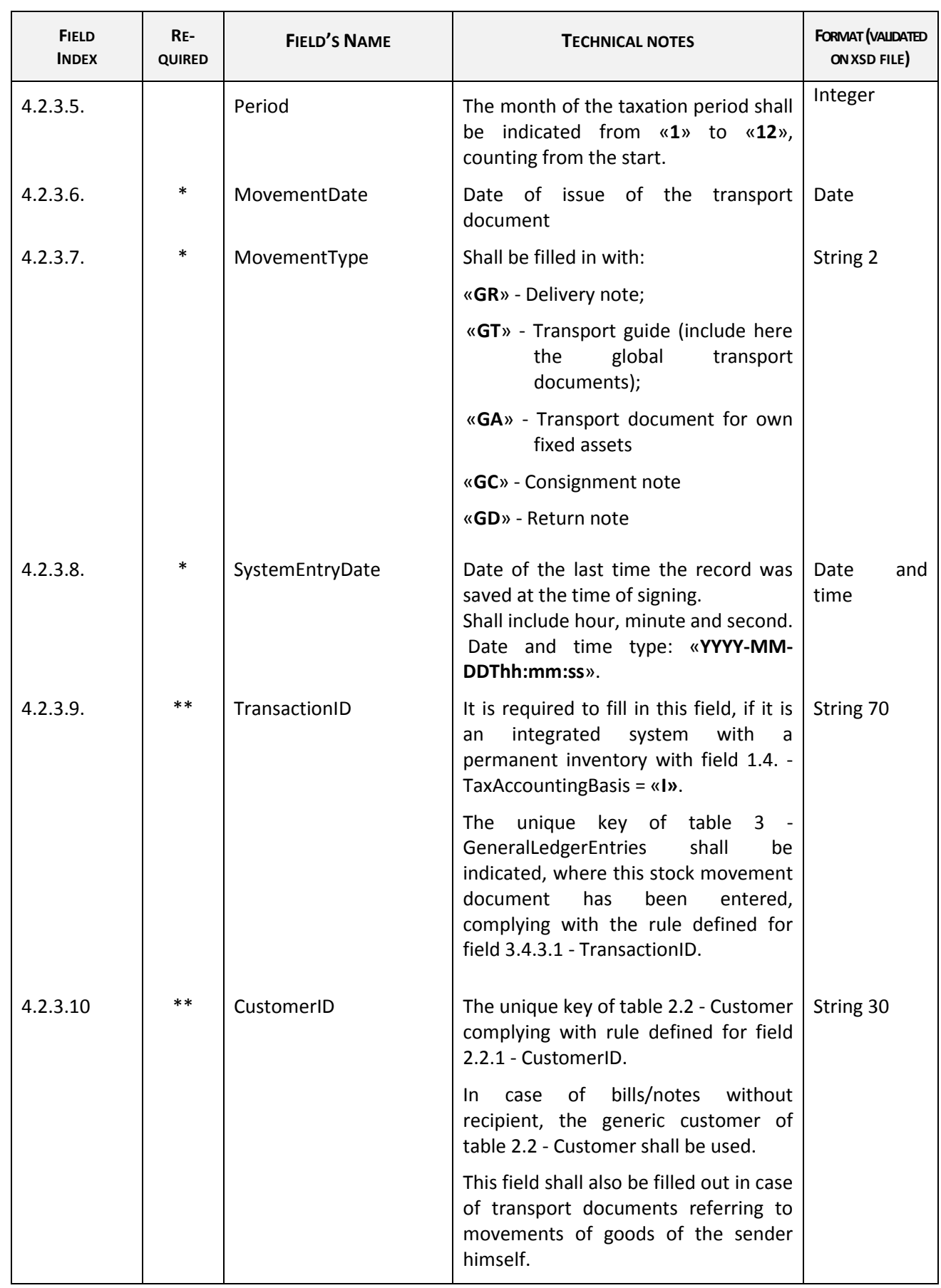

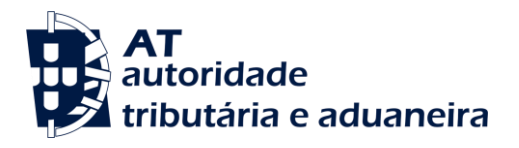

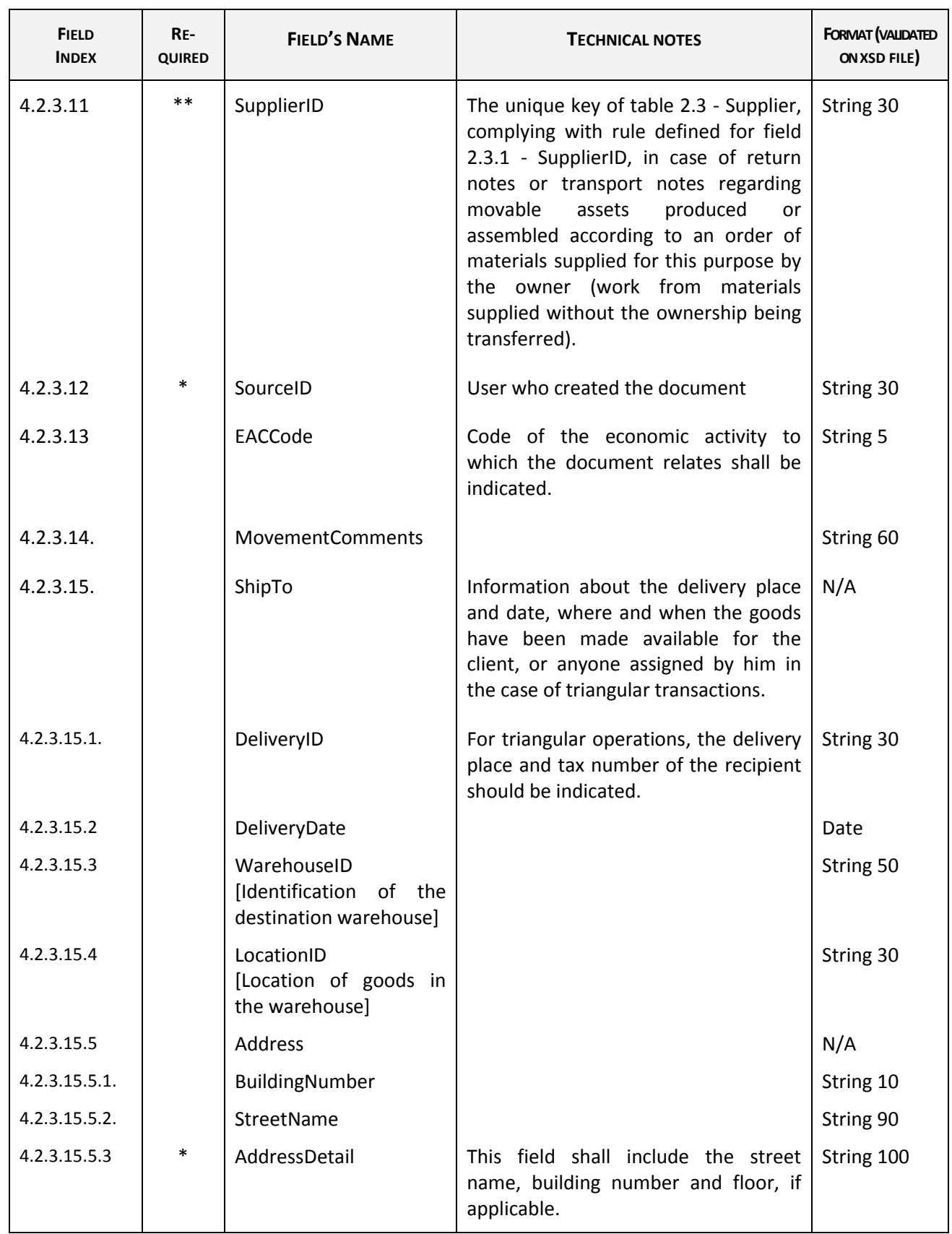

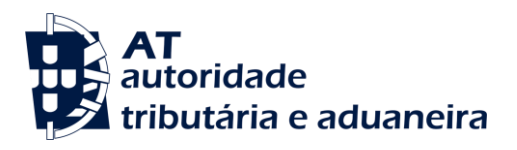

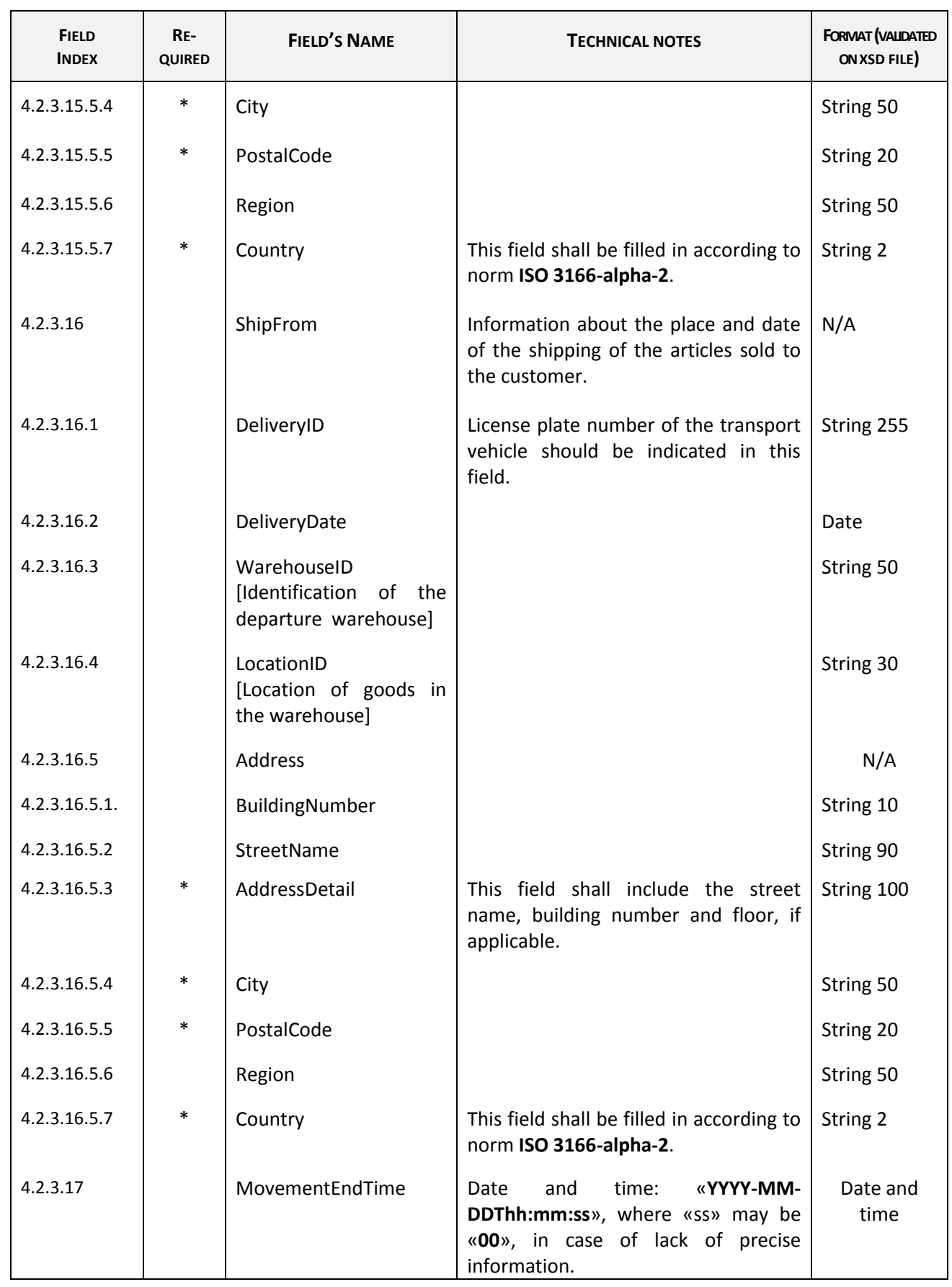

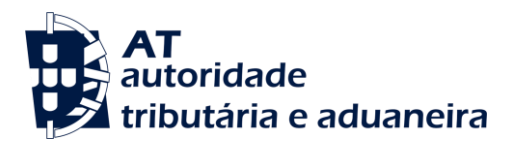

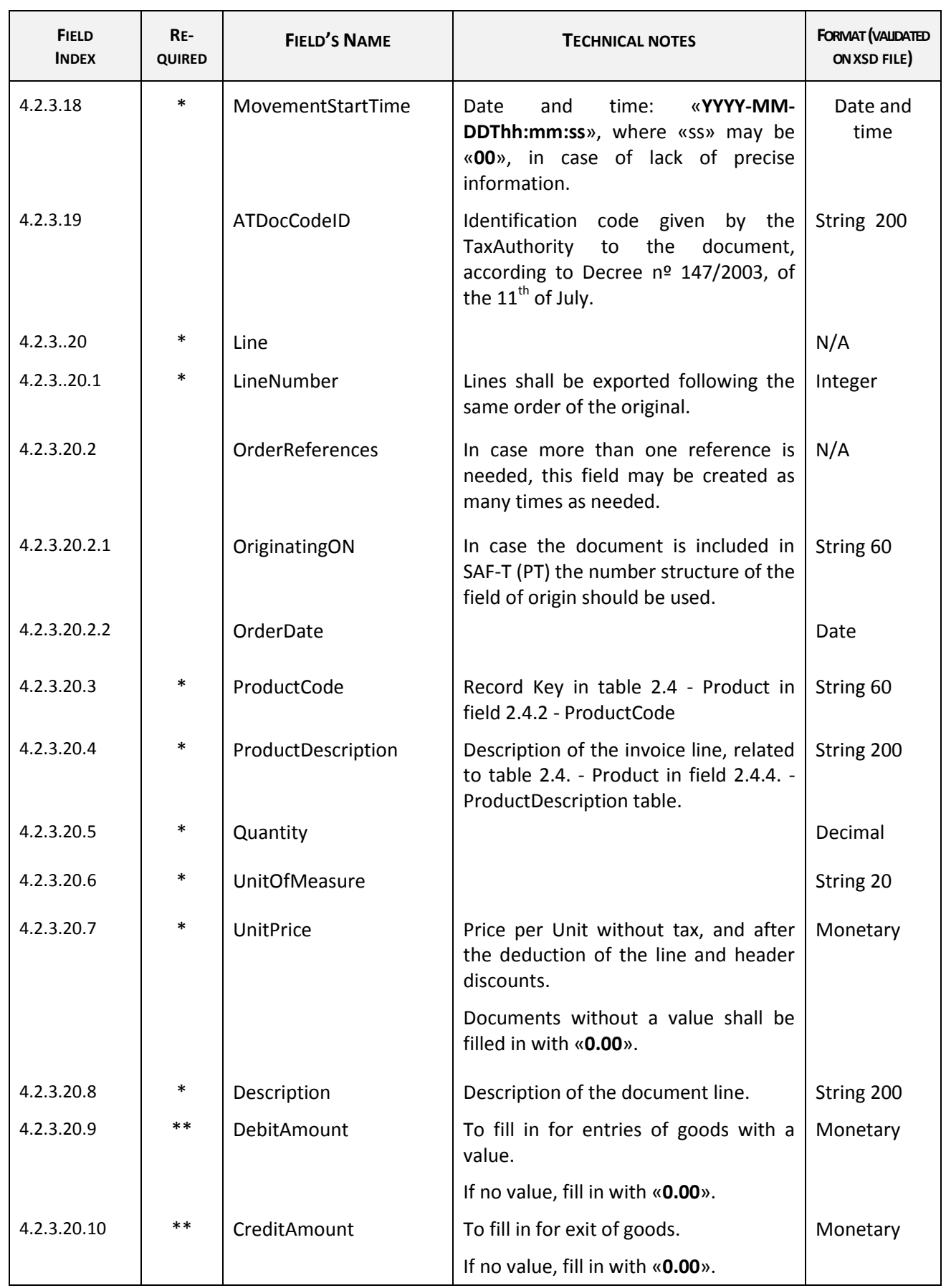

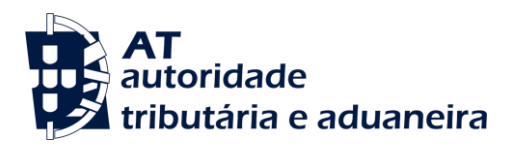

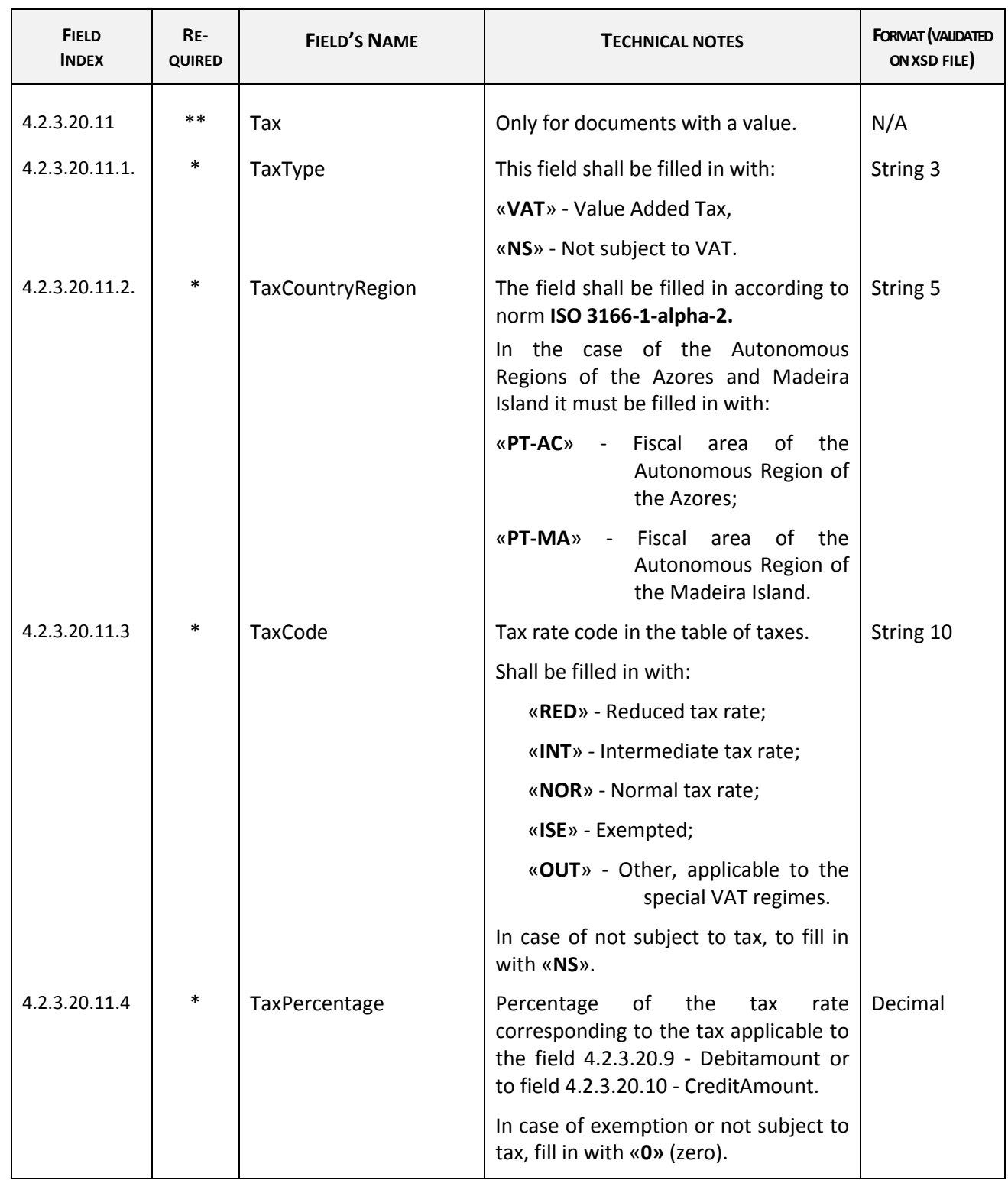

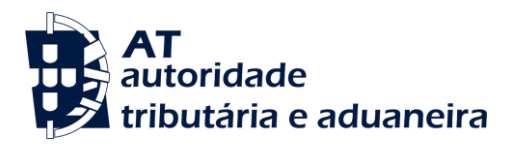

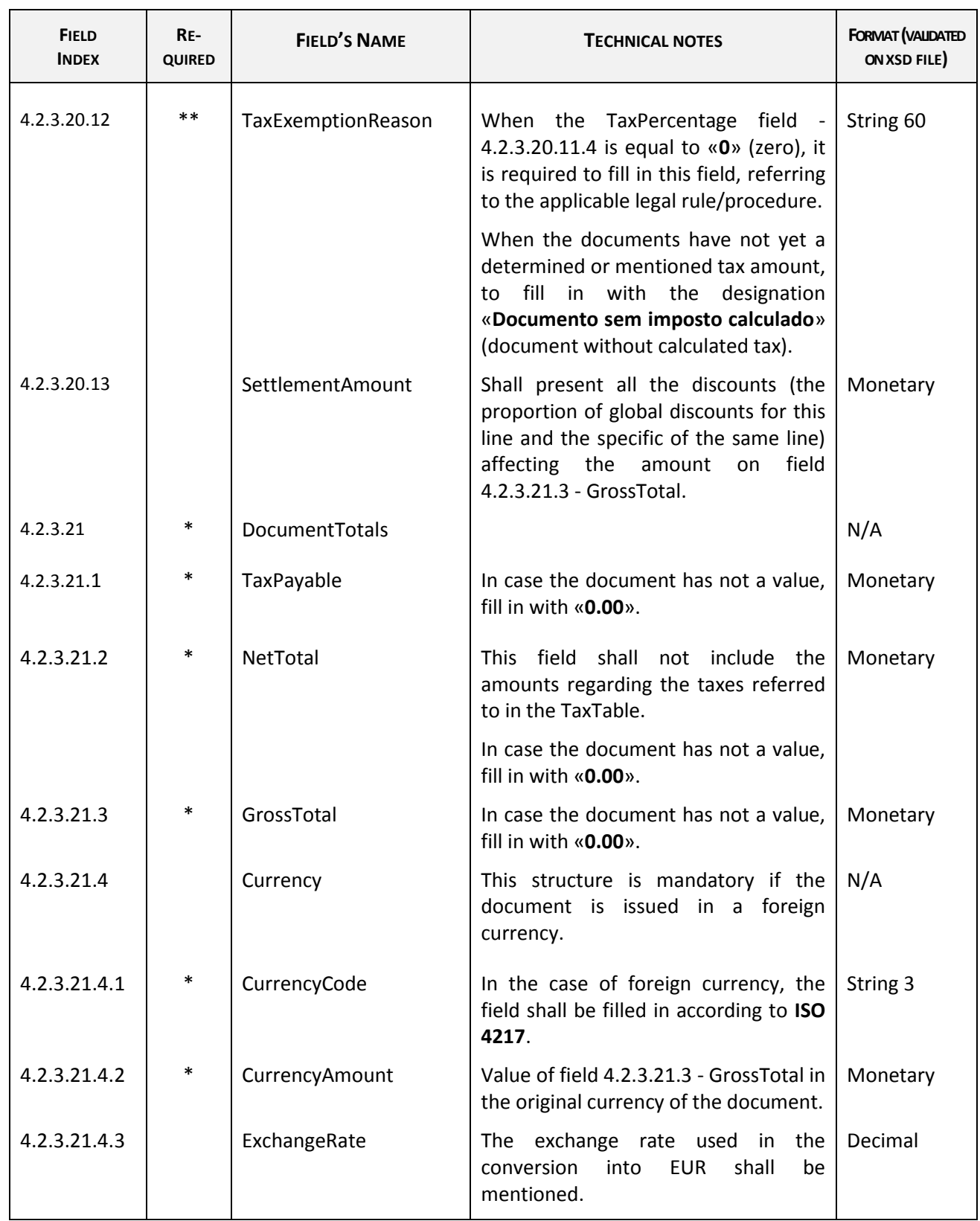

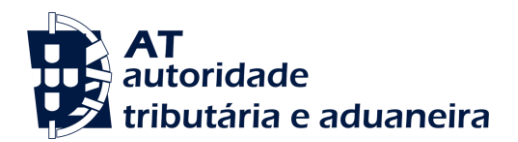

## **4.3 - WorkingDocuments.**

In this table shall be exported any other documents issued, apart from its designation, to be presented to the costumer as a proof of delivery of the goods of providing of services, even when subject to later invoicing.

This table shall not include the documents required to be exported in tables:

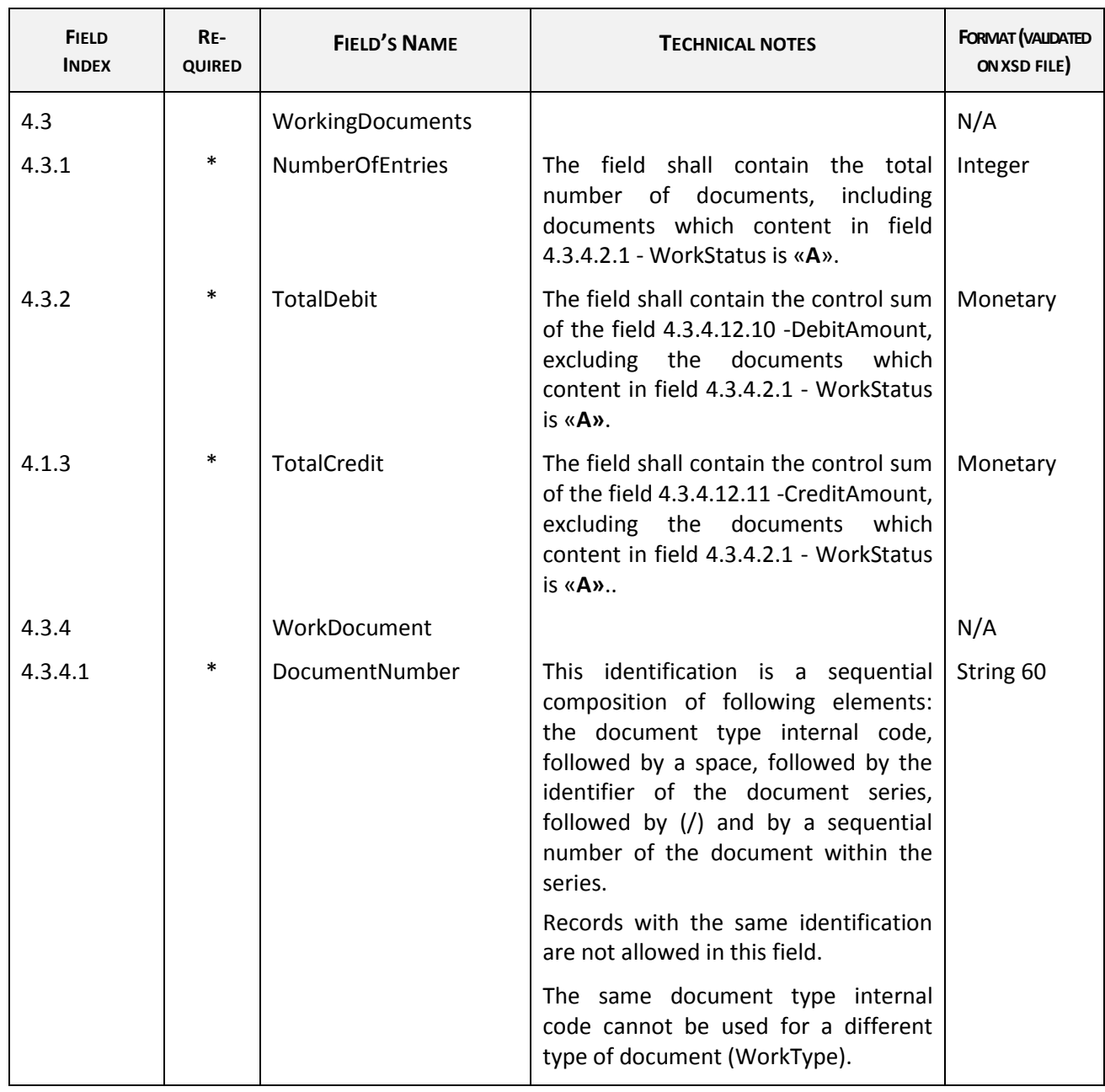

## 4.1 - SalesInvoices

4.2 - MovementOfGoods.

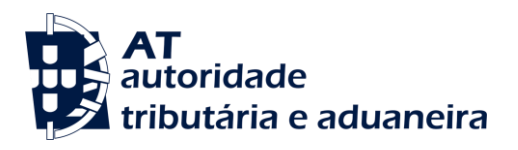

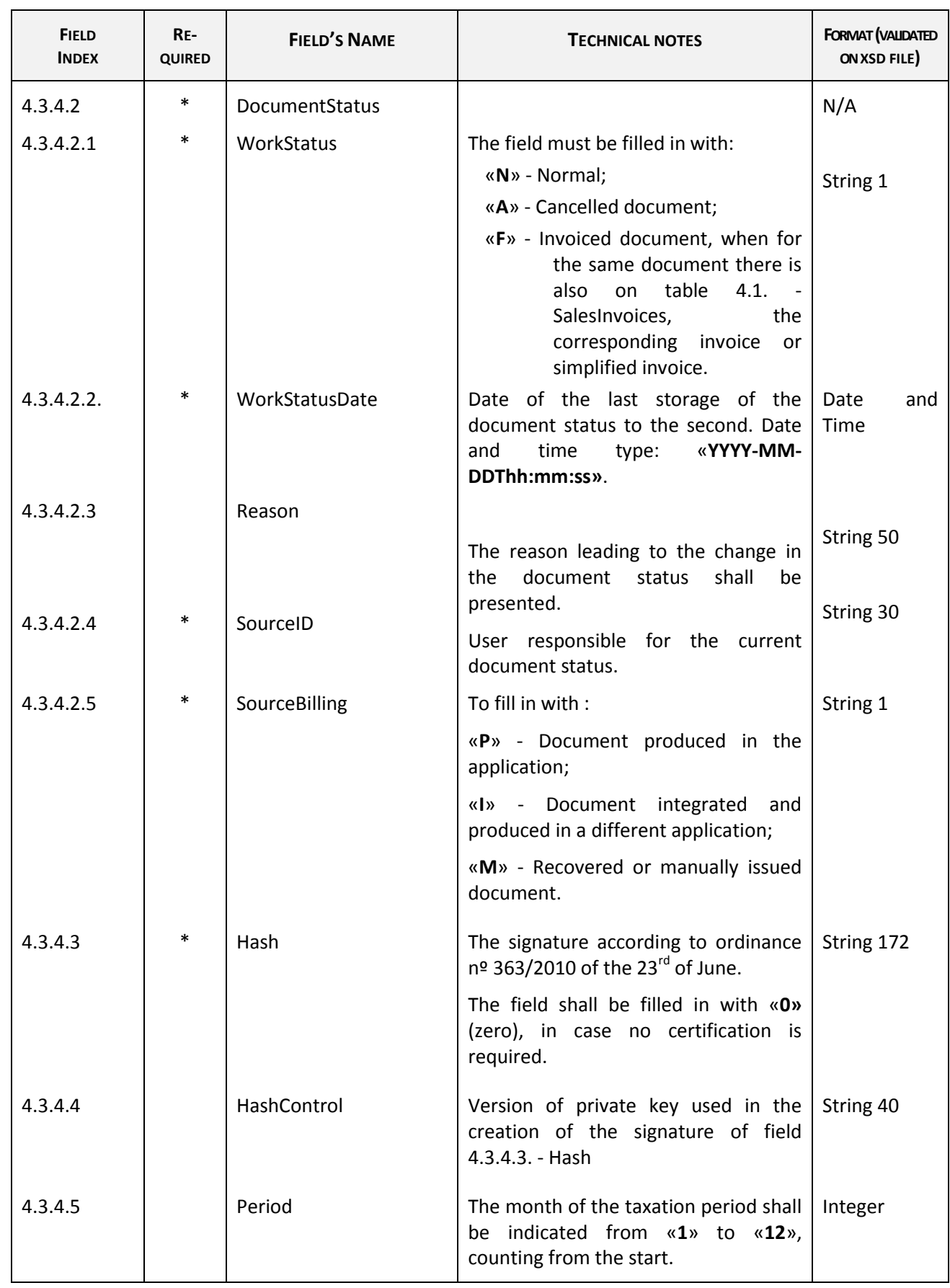

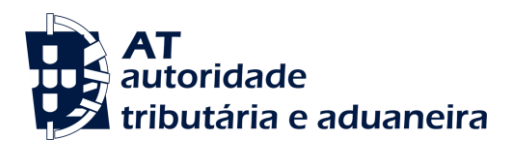

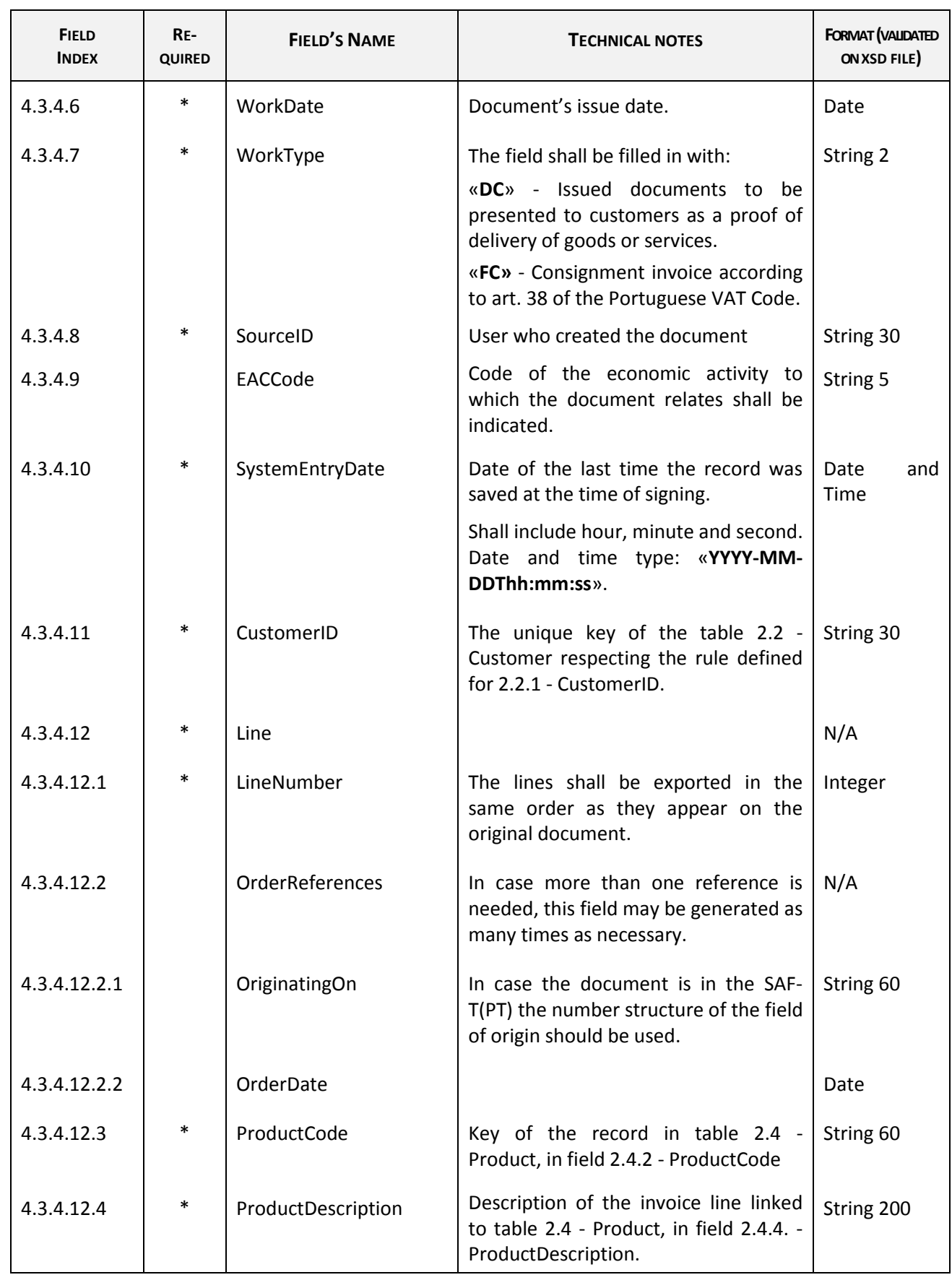

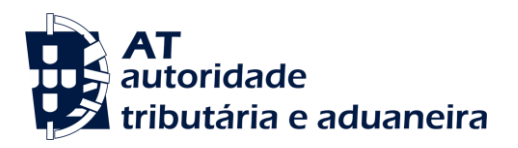

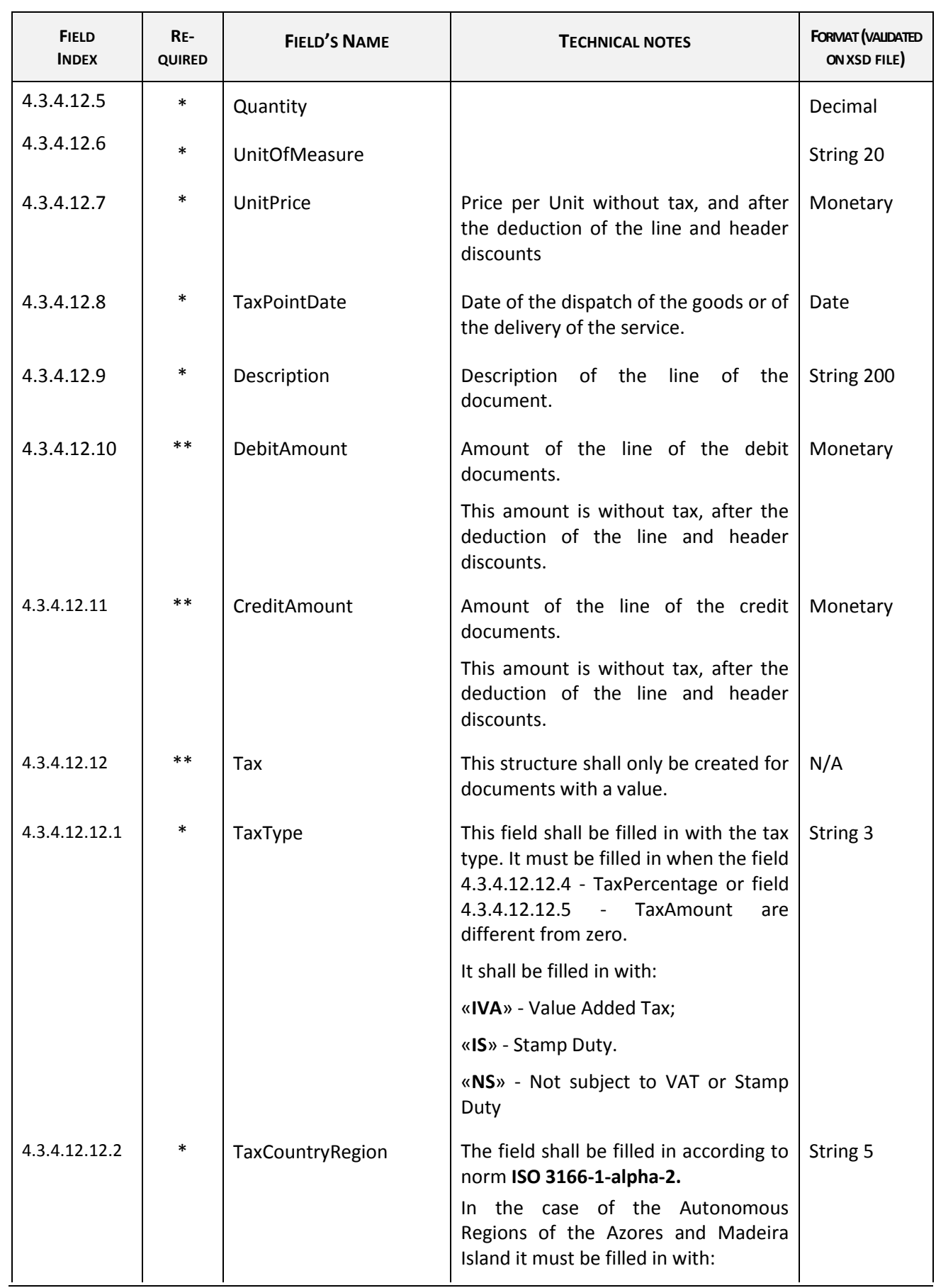

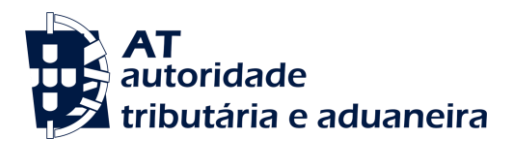

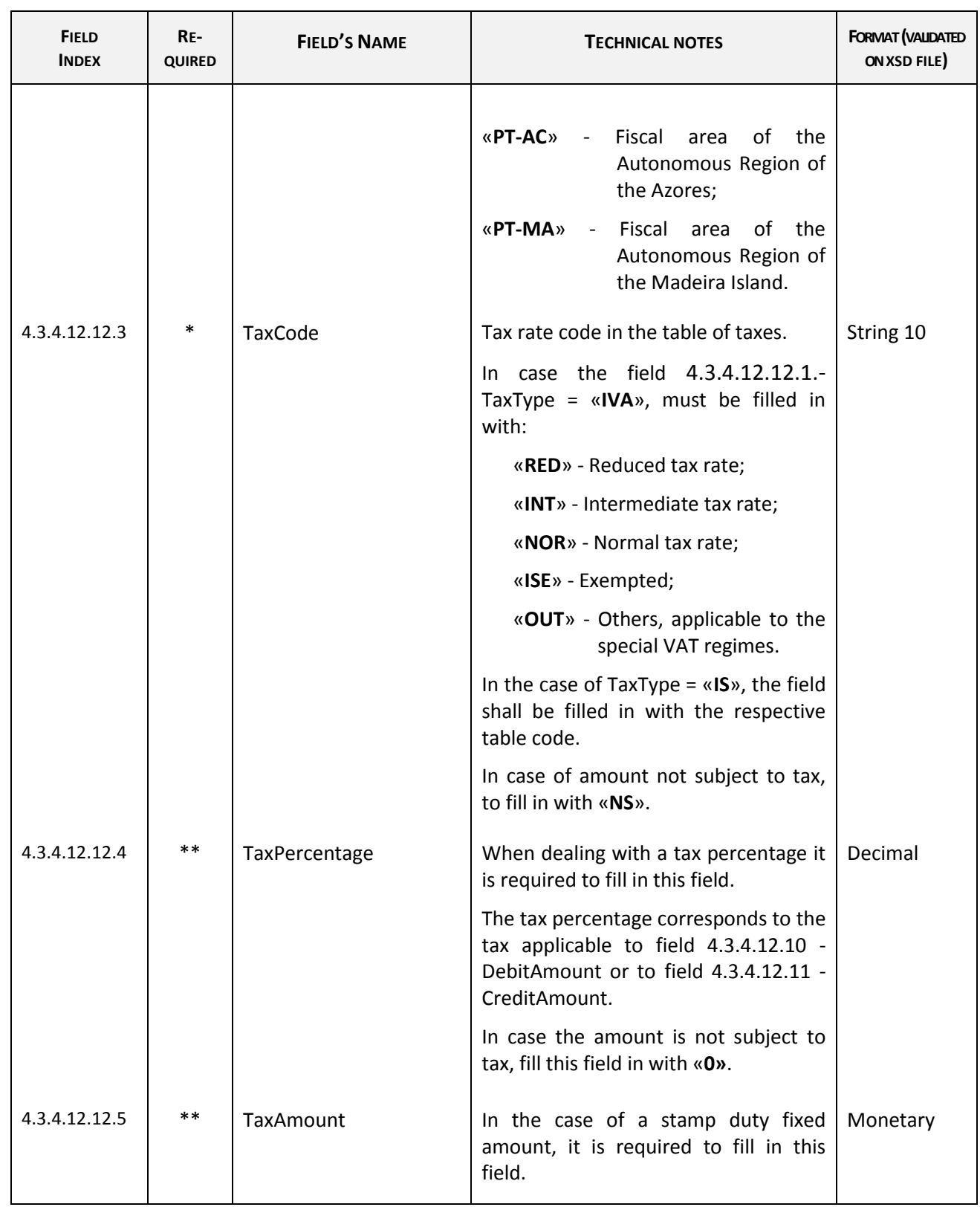

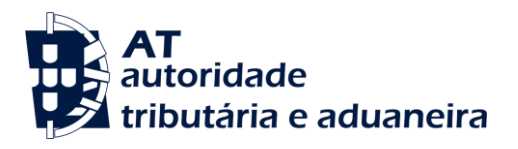

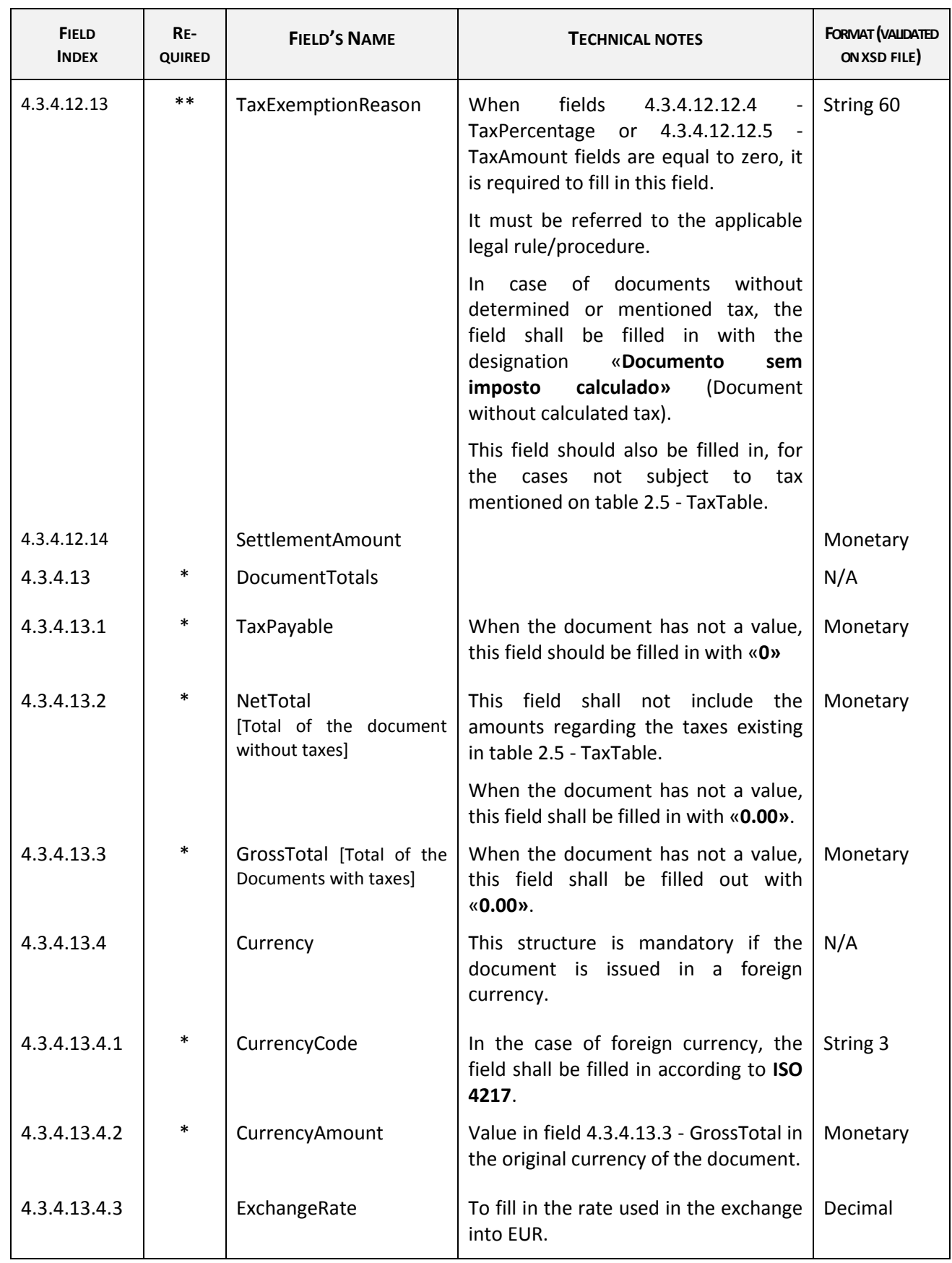

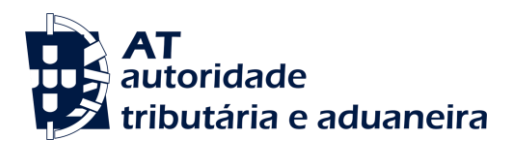

## **4.4 - Payments**

Receipts issued after the entry into force of this structure should be exported on this table.

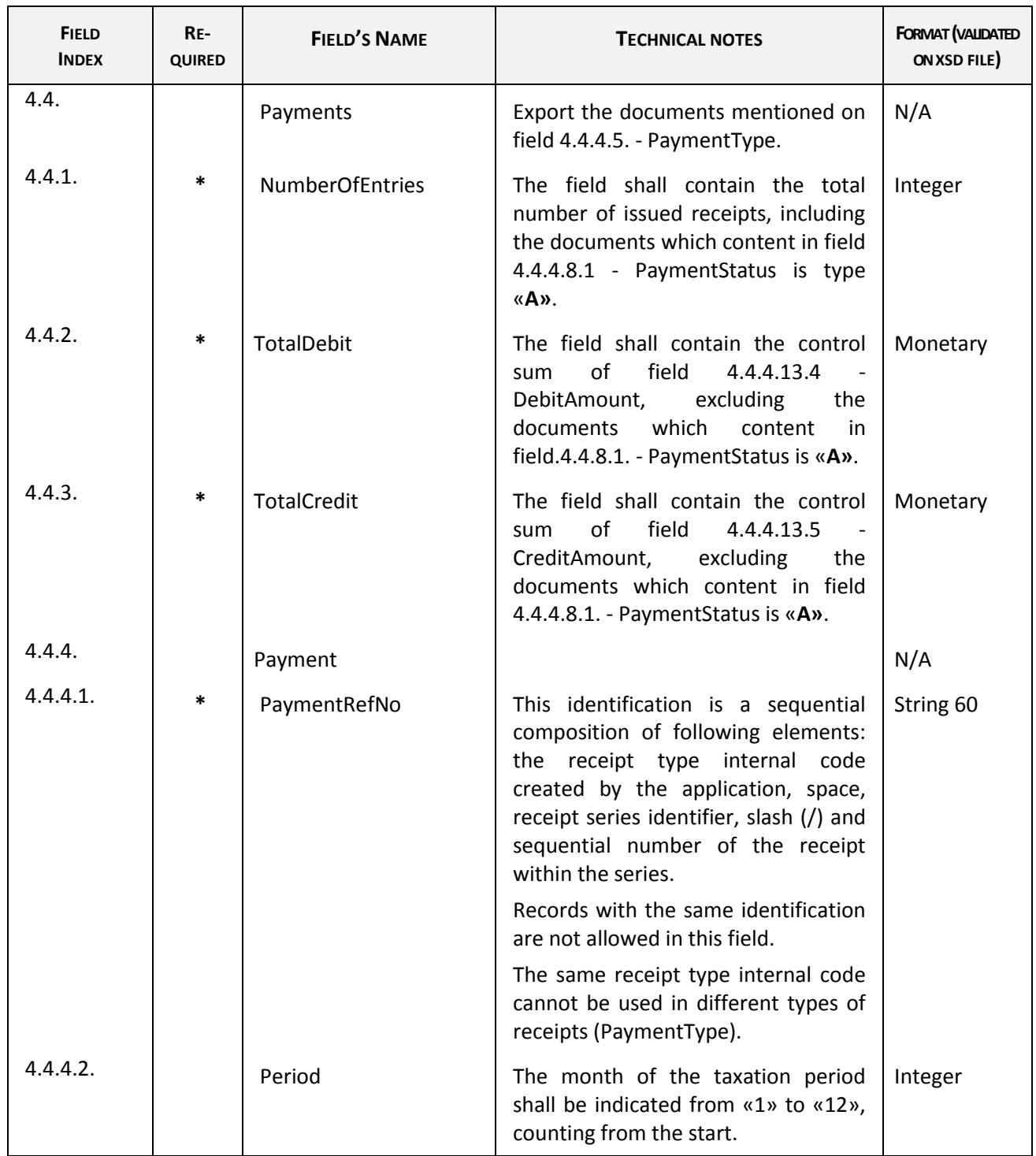

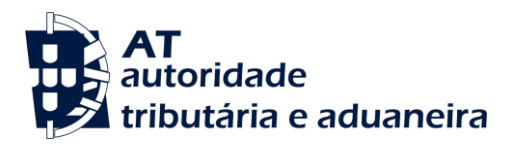

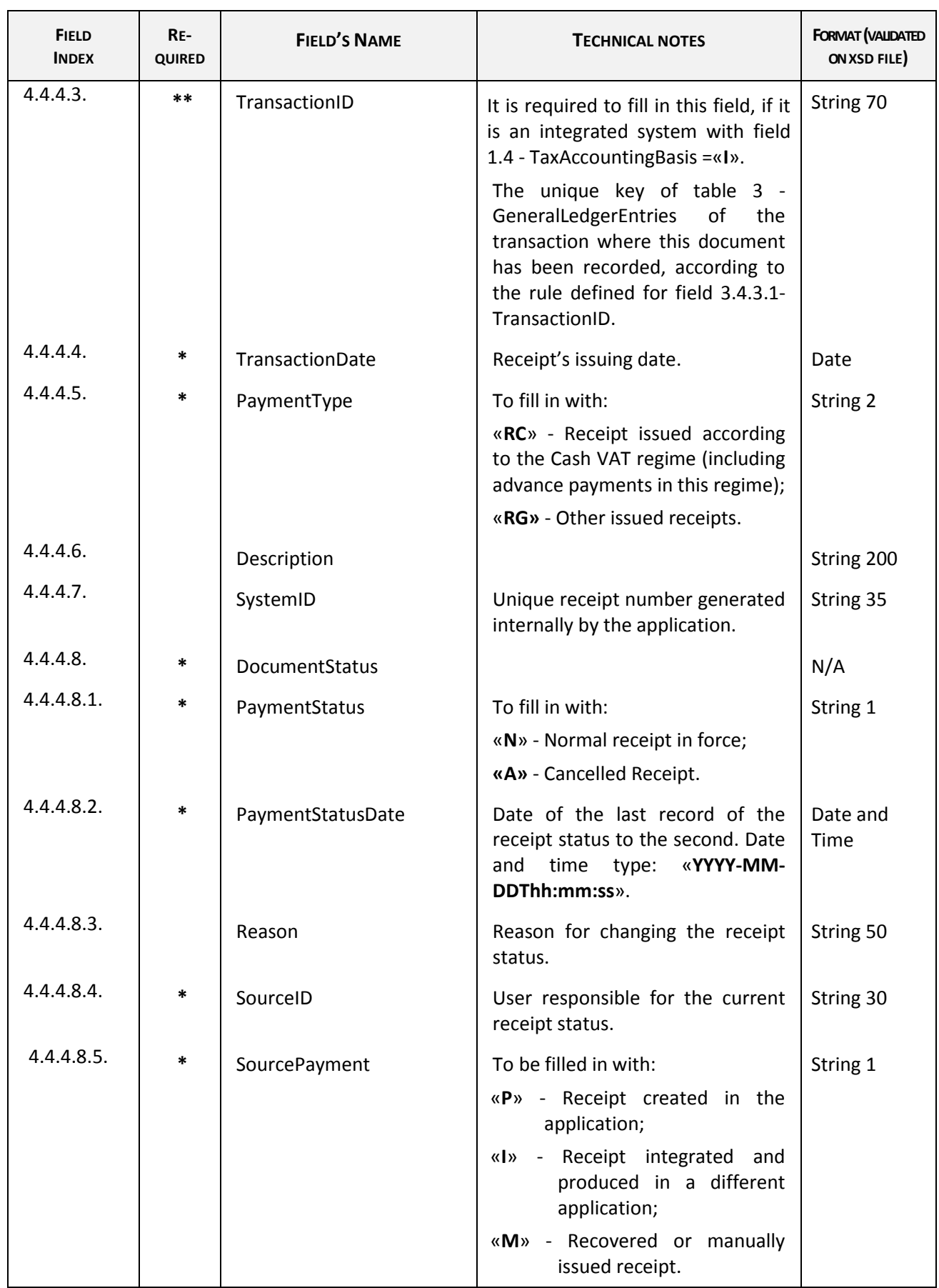

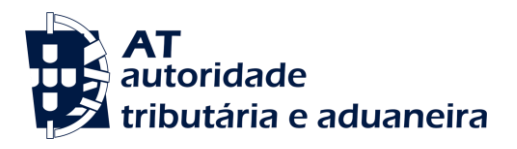

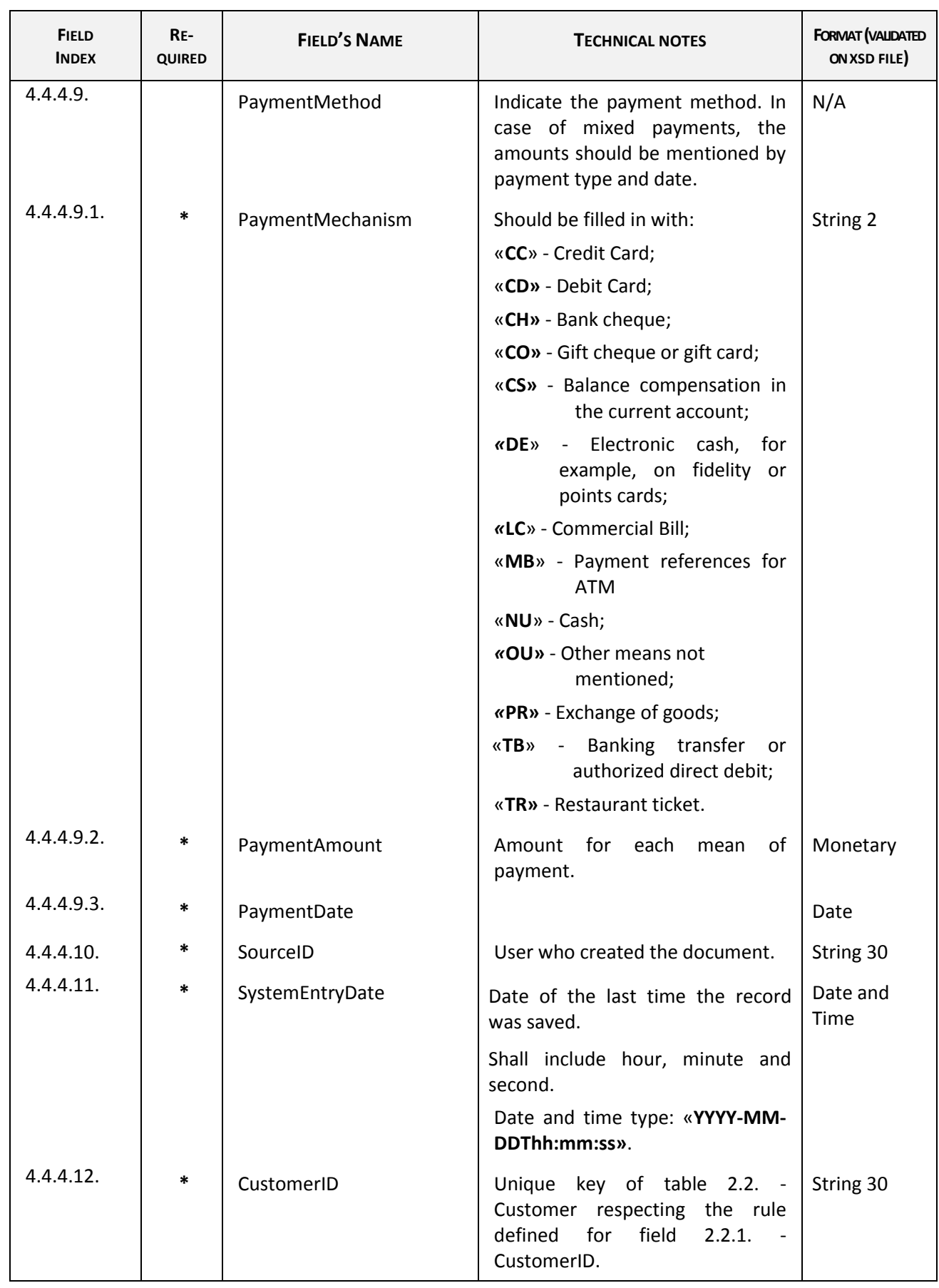

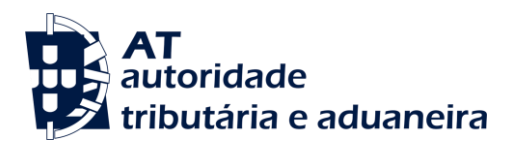

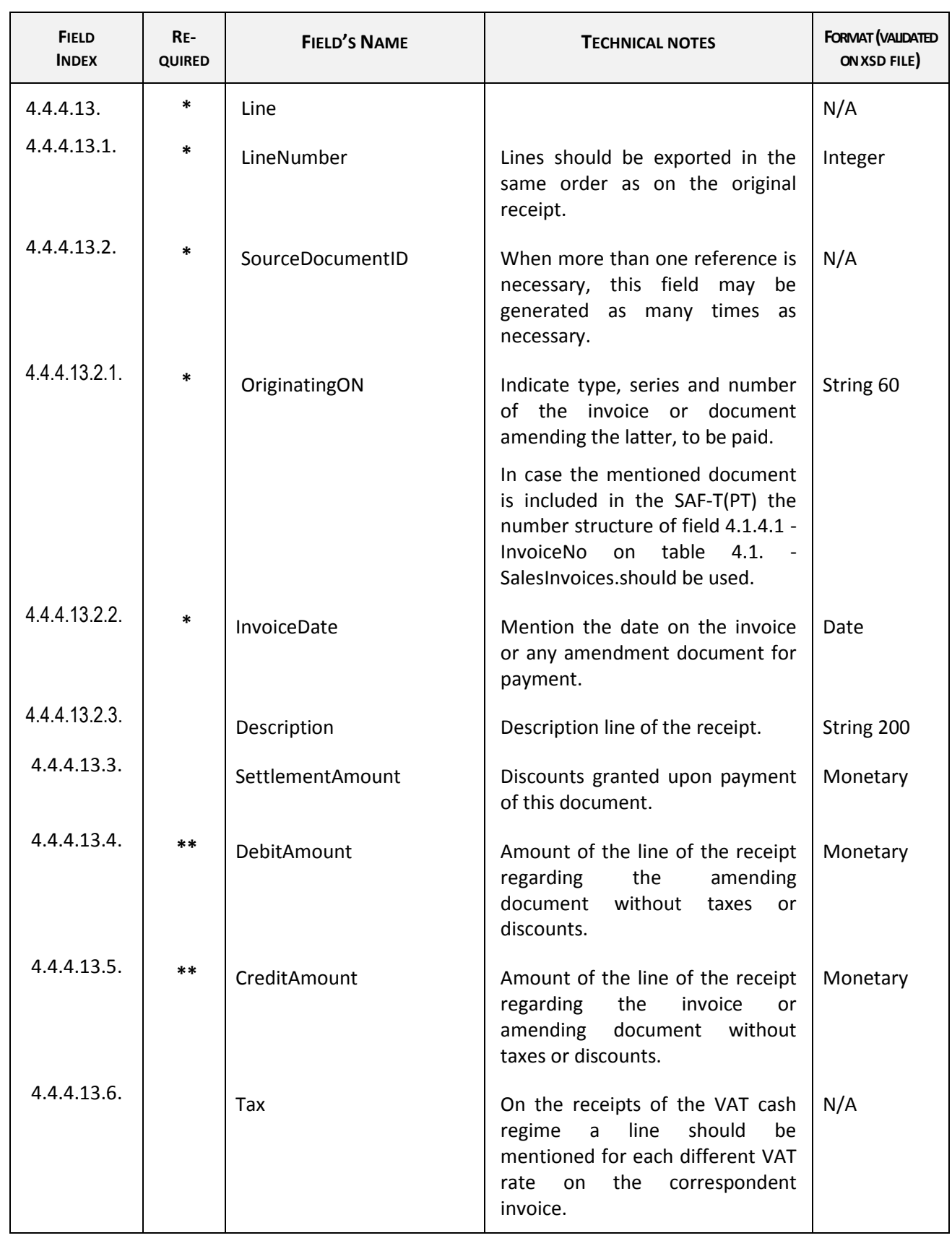

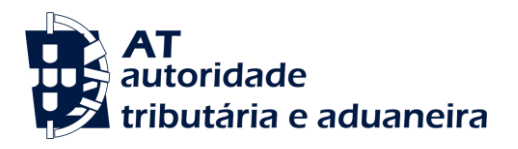

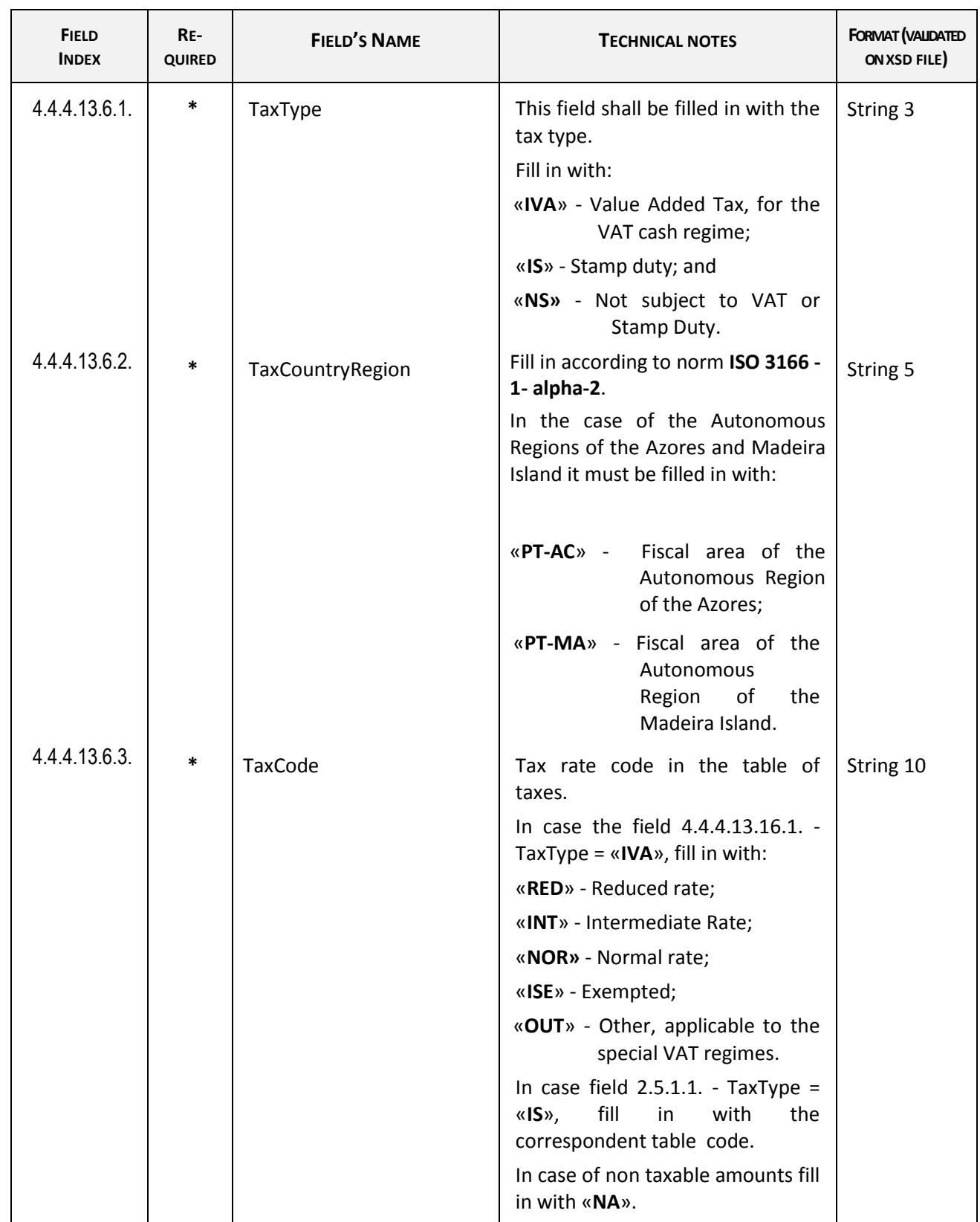

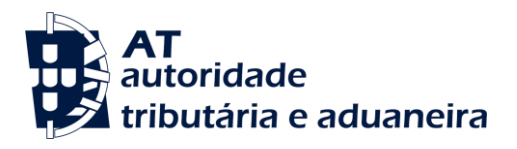

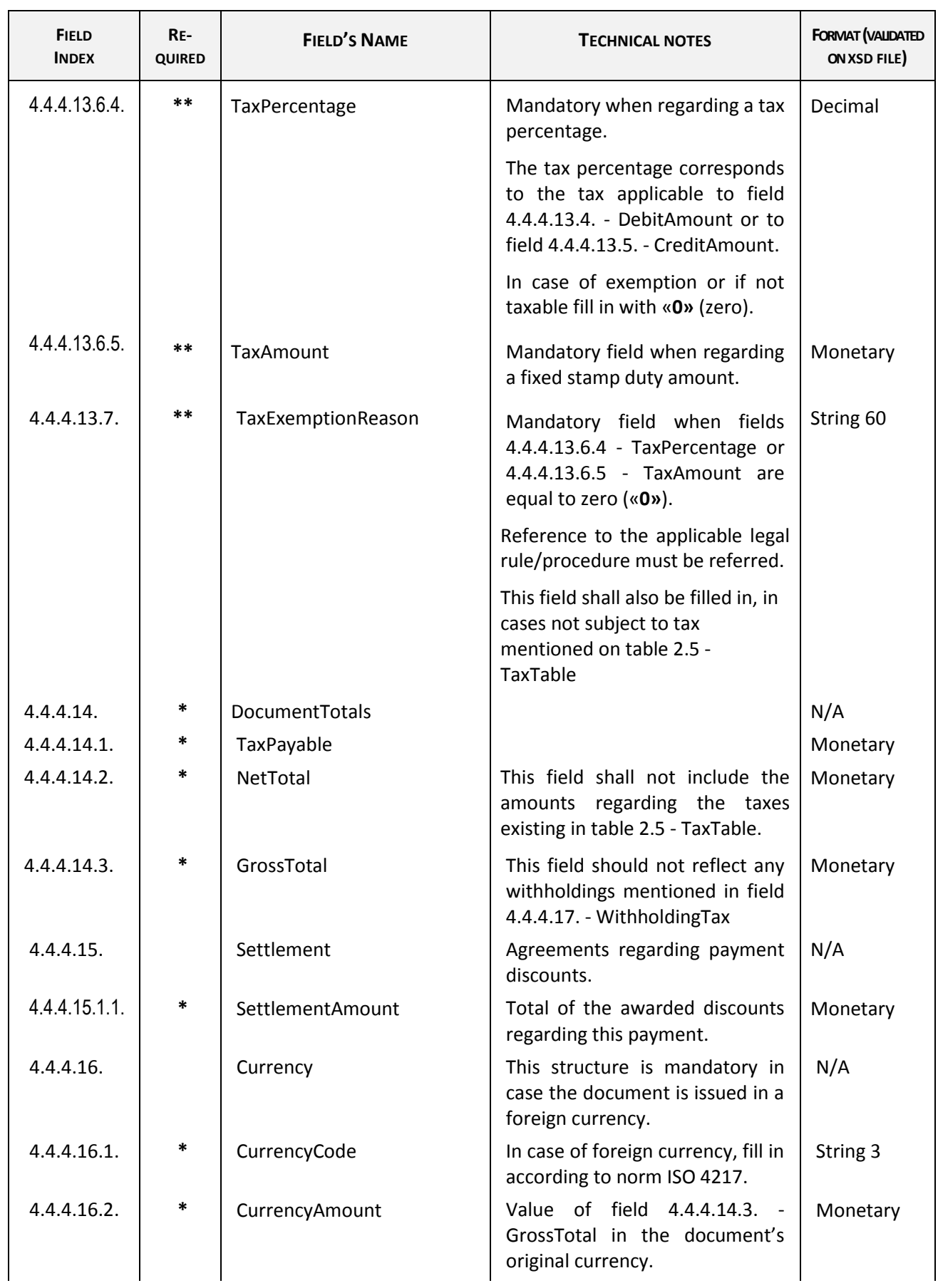

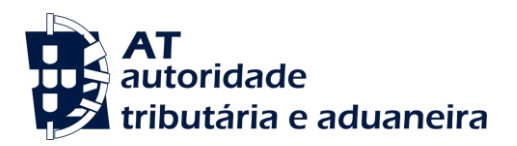

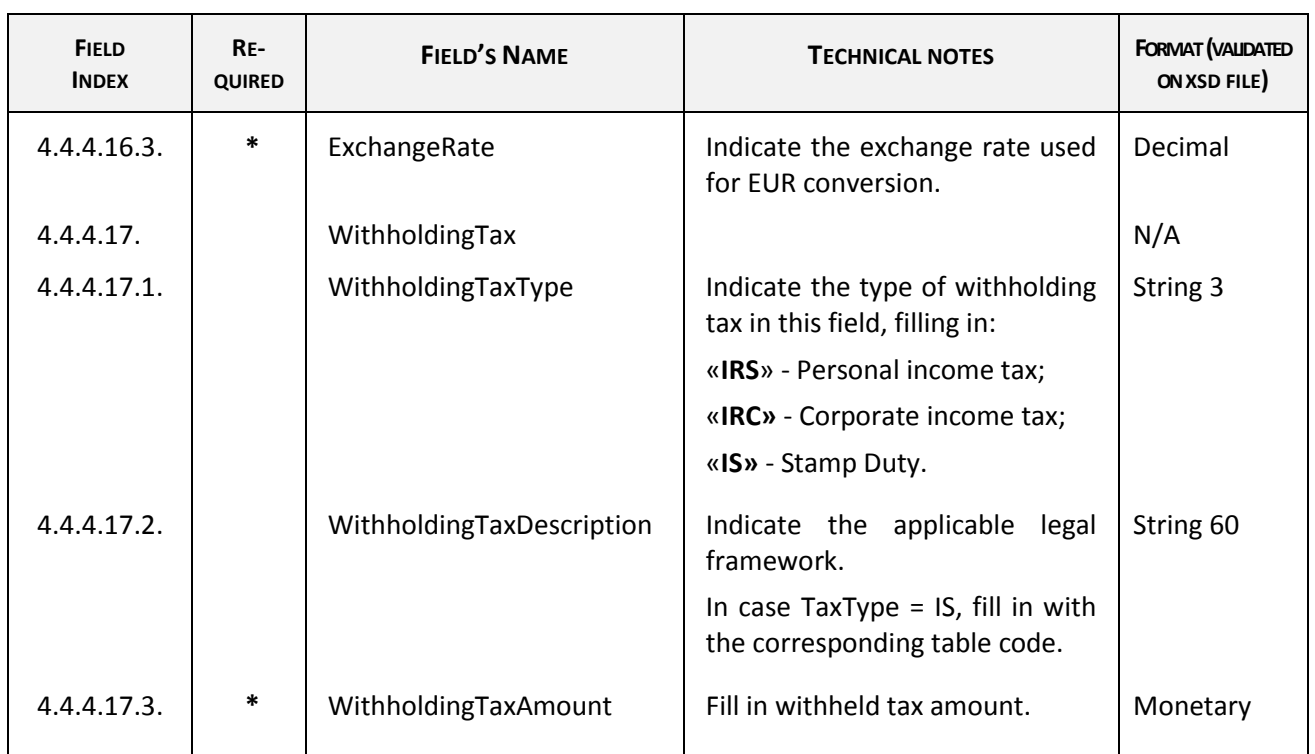